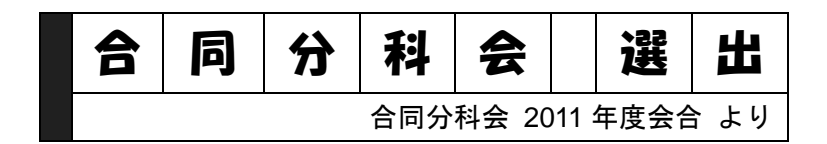

# IIJ 技術研究所 和田 英一 基調講演 セルフデベロップメントとプログラミング

サイエンティフィック・システム研究会 2011 年 10 月 20 日

#### セルフデベロップメントとプログラミング

#### 和田英一

IIJ イノベーションインスティテュート

講義を聞いたり本を読んだりしても, その内容がすぐに理解できるわけではない. 思い返し, 考え直し, 理解 したいという努力の継続の結果, 少しずつ身につく. ところで, その理解の努力を強力に援助してくれるのが, 計算機である. 計算機のプログラムを書き, 実験を繰り返すと, それまで中途半端だった理解が急に深まるこ とが少なくない.

手で繰り返す実験はたかが知れているが, 計算機を使えば膨大な処理がたちどこに出来, 多くのケースについ て知見が得られる. そしてそれぞれのテーマが興味深いことを知る.

そういう面白い例のいくつかを紹介したい.

Self Development, Programming, Numerical Experiment, Puzzle, Computer Simulation, Graphic Languages

富士通研究所初代社長の尾見半左右氏は 70 歳を過ぎてから学位論文「電子計算機の巨大化の限界に関する研究」を提出, 1973 年 9 月に東京工業大学から工学博士の学位を得られた. 論文を指導した東工大の川上正光教授から, その快挙に対 し, 佐藤一斎の言志四録の「少にして学ばば即ち壮にして為すこと有り, 壮にして学ばば即ち老いて衰へず, 老いて学ば ば即ち死して朽ちず」の言葉を贈られた.

いつまでも学ぶ態度を持ち続けるのが, セルフデベロップメント, 自己啓発であろう. 自己啓発は, 個人ごとに多くのやり 方があって然るべきである. 私の場合, 仕事のプログラムは書くこともあるが, 自分のために書くことが殆んどである. 自 分のため, すなわち自己啓発のためであって, 僭越ながら, 今日はそういう計算機活用の簡単で面白い例を紹介したい. 私がプログラミングに取り掛かるのは, 本を読んでいて, これは一体どういうことかという疑問を解こうとする時が多い. 特に翻訳をしている時は, 内容が分からないと訳せないわけだが, そういう場合に計算機が活躍する.

以下, あれこれやってみたのは, 元富士通社長 小林大祐氏の「ともかくやってみろ」精神のプログラミング版である.

#### Eratosthenes

Eratosthenes の篩の話は, 子供の頃に読んだような気がするが, 大人になってからでも, やってみられるのは, せいぜい 100 くらいまでである. しかし, 素数定理を知ったとして, それを確かめるには, 1 万, 10 万とか 100 万くらいまで素数の 個数を知る必要がある. 手元に計算機があれば, 篩は簡単に実行出来る.

100 万までの Eratosthenes の篩をやってみよう.

```
(define length 500000) <br>
; 篩は奇数だけなので半分でよい.
(define sieve (make-bit-string length #t)) ; 篩 sieve を作る 最初全部ビットをたてる
(bit-string-clear! sieve 0) (bit-string-clear! sieve 0)
(define k 0) (define b 10) (define c 1)
(define (loop)
(set! k (bit-substring-find-next-set-bit sieve (+ k 1) length))
(if k (let ((p (+ k k 1)))           ;k の場所が 1 なら 2k+1 が素数
   (if ( p b) (begin (display (list b c)) (set! b (* b 10))))
   (set! c (+ c 1)) ; カウントを増やす
   (do ((q (/ (- (* p p) 1) 2) (+ q p))) ((>= q length))<br>(bit-string-clear! sieve q)) (loop)) ; (p*p-1)/2 から p 置きにビットをクリア
      (bit-string-clear! sieve q)) (loop))
 c))
```
(loop)

(10 4)(100 25)(1000 168)(10000 1229)(100000 9592) ;Value: 78498

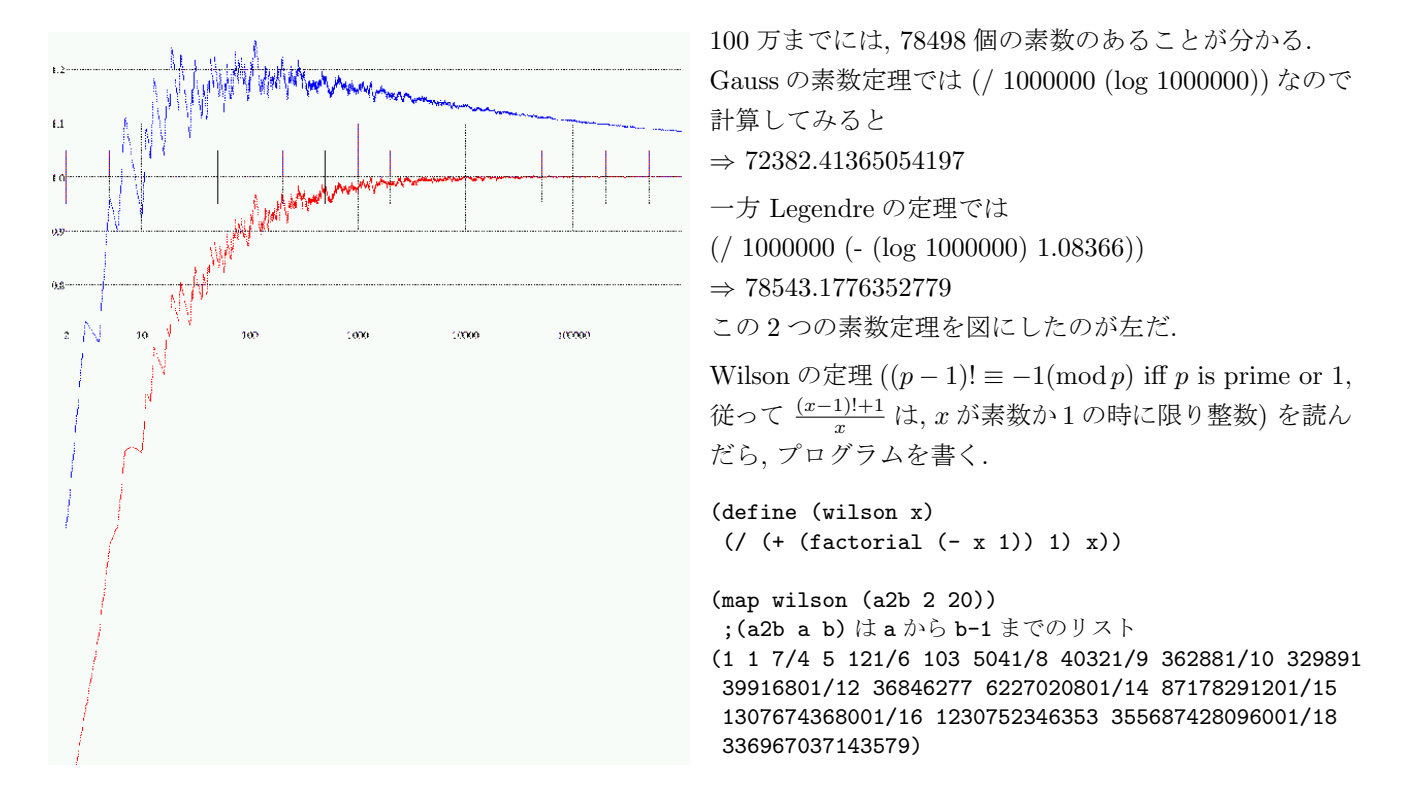

#### **Carmichael**

Fermat のテストを騙す数 (合成数なのに, 素数の Fermat テストを通過する) があるという. さっそくやってみる. 下の 表の最左端は 4 から 28 までの合成数 *n* <sup>で</sup>, その右に 1 *≤ a < n* について, *n* を法として *a <sup>n</sup>* を計算したものである. その 値が丁度 *a* になるものは赤字で示す.

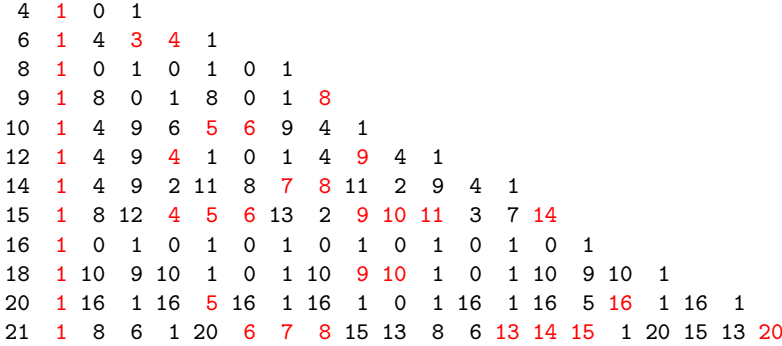

 1 4 9 16 3 14 5 20 15 12 11 12 15 20 5 14 3 16 9 4 1 1 16 9 16 1 0 1 16 9 16 1 0 1 16 9 16 1 0 1 16 9 16 1 1 7 18 24 0 1 7 18 24 0 1 7 18 24 0 1 7 18 24 0 1 7 18 24 1 4 9 16 25 10 23 12 3 22 17 14 13 14 17 22 3 12 23 10 25 16 9 4 1 1 26 0 1 26 0 1 26 0 1 26 0 1 26 0 1 26 0 1 26 0 1 26 0 1 26 1 16 25 4 9 8 21 8 9 4 25 16 1 0 1 16 25 4 9 8 21 8 9 4 25 16 1 さて, Carmichael 数, 例えば *n* = 561 では, その段全体が赤字になるものである. (map (lambda (a) (modulo (expt a 561) 561)) (a2b 1 561)) => (1 2 3 4 5 6 7 8 9 10 ... 560)

面白い! Carmichael 数には, 1105, 1729, 2465, 2821, 6601,... などがあるらしい.

Sussman さんたちの Struncture and Interpretation of Computer Programs を訳していた時であった. 普通なら左のよ うに書くプログラムが右のように書いてあった.

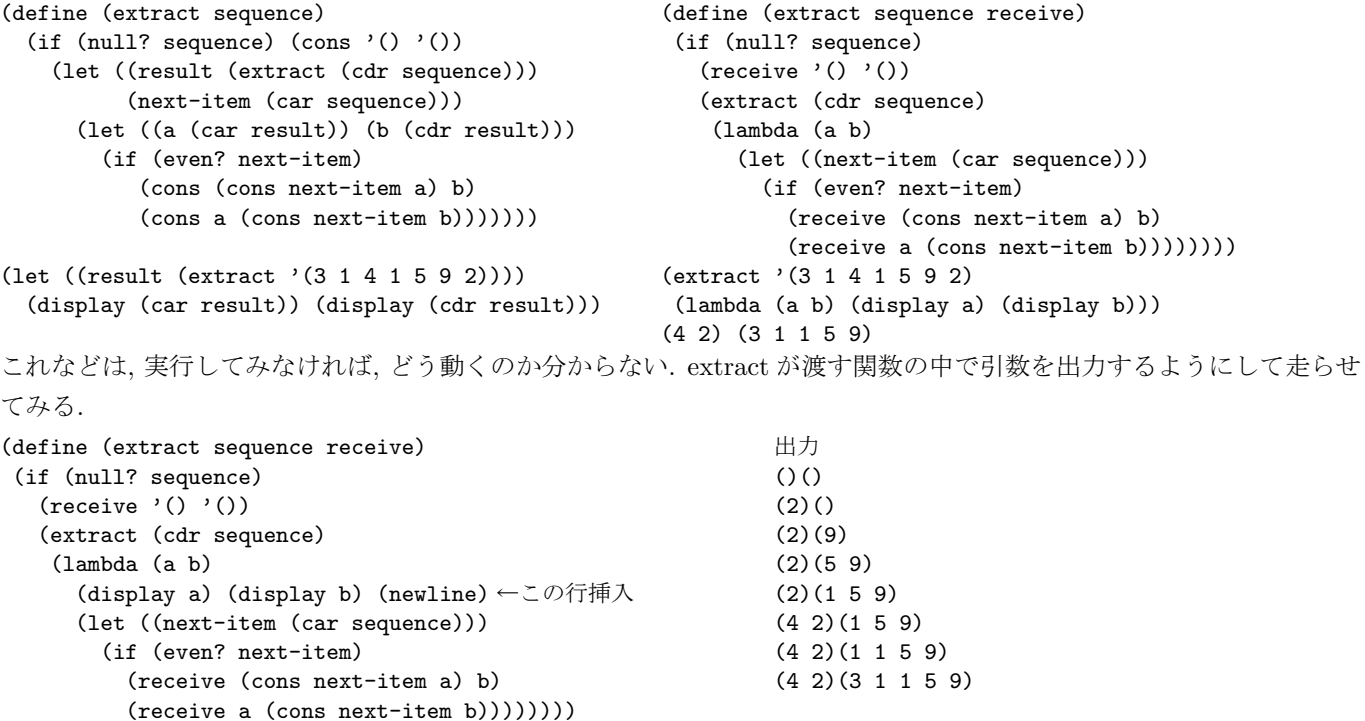

出力を見ると, どう動いたかが判明する. つまり, 関数 extract は, 順次に短くなるリストとある関数を引数として, 繰り 返し呼び出される. 最後に空リストで呼び出されると, 渡された関数の引数 a と b に空リストを渡して呼び出す.

すると, 呼び出された関数 (1 段外で渡した引数の関数) が, 2 つの空リストを引数として呼ばれたので, その本体が実行 され, 自分が渡されたリストの先頭が偶数か奇数かにより, 次に渡された関数を呼び出すための引数を用意し, 呼び出す. 最後は, 最初に extract を呼び出した時に渡した関数が呼び出され, その引数が本体内で使えることになる. 巧妙な関数 呼出し方である.

#### **Fourier**

大学 3 年の時, 坪井忠二先生の演習で, 周期関数の Fourier 変換を計算する課題があった. 学部学生は手回し計算機も使 わせて貰えず, 三角関数との掛算は計算尺, 合計には算盤を使った.

しかし, パラメトロン計算機が自由に使えるようになると, Fourier 変換は何でもなかった. 本に書いてあるように分解出 来, 合成出来た.

 $\mathfrak{Z}$ 

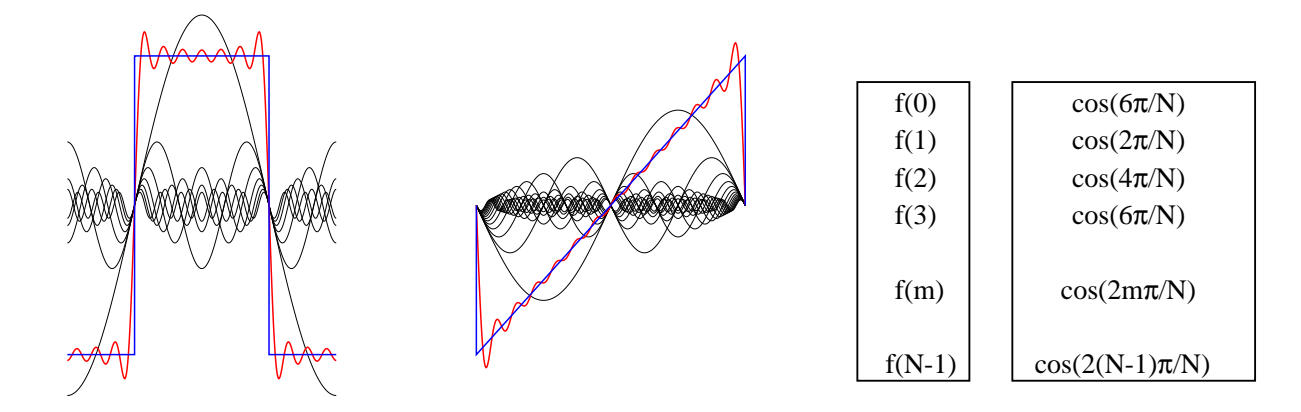

上の図で左はステップ関数, 中は鋸波関数. どちらも青線が元の関数, 黒が各周期の三角関数, 赤が合成した結果である. Fourier 変換は大体次のようなプログラムを書くであろう.

(define nn 64)

```
(define (a n)
 (let ((an 0))
  (do ((m 0 (+ m 1))) ((= m nn))(set! an (+ (* (f m) (cos (/ (* 2 pi (+ (* m n) 0.5)) nn))) an)))
   \left(\frac{\ }{2} an nn) \right))
```
しかし, 演習の方法は違って, 上の図の右にあるような周期関数の表と, 三角関数の表をまず用意する. そして対応に注意 しながら計算を続けるのであった.

最近は計算機が高速なので, 三角関数を何度計算しても痛痒を感じないが, ちゃんとしたプログラムを書くなら, 考えな ければならない.

(define (a n) (/ (apply + (map (lambda (m) (\* (vector-ref cs (modulo (\* n m) 64)) (vector-ref fs m))) (a2b 0 64))) 64))

高橋秀俊先生のお奨めは, 三角関数の表も加法定理で作るのだが, これは 1 回きりなので, そう凝ることもあるまい.

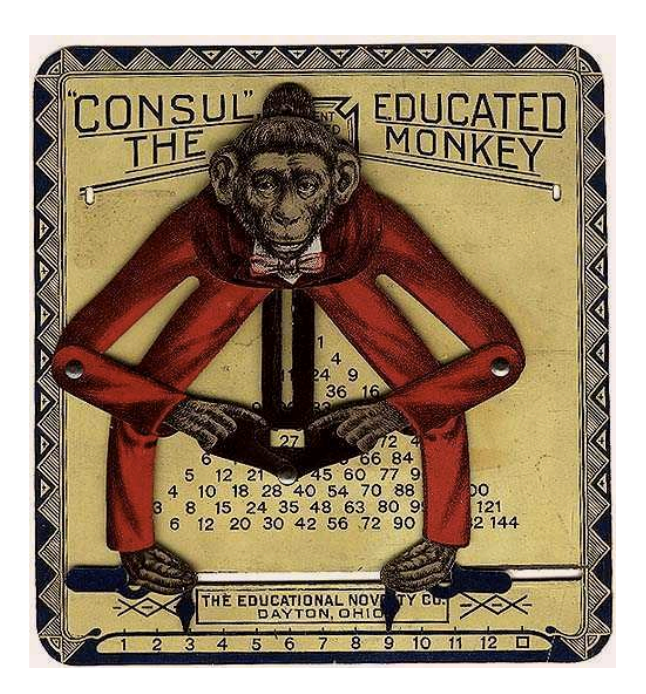

Consul, the Educated Monkey という計算関連の教育玩具が ある. ウェブページで調べると, 1916 年頃にアメリカで売り 出されたものらしい.

使い方はこうだ. 猿の両足を, 図のように下の目盛の 3 と 9 に合わせると, 猿の手が示す枠の中に積の 27 が現れるので ある. 目盛の右端の 12 の右には四角が見えるが, 片足をそこ に合わせると, 他方の足の二乗が現れる.

これは乗算表であるが, この表は差し換えることが出来, 加 算にも使える.

次の図でその原理を示す. まず中の図で, 猿の足の位置が A, B(座標は *x*0, *x*1) とする. 足の動く範囲を *w* とする. 猿の頭 が C で, AC の長さを *l*, C から肘 D までの長さを *m* とし, 頭と肘と解の位置関係は菱形とする. また∠ ACD は固定で, 今は <sup>45</sup> °にし. たまた *<sup>l</sup>* <sup>=</sup> *w/<sup>√</sup>* 2, *m* = *l/ √* 2 とする. そうす ると, 解の点 E の座標は (*x*<sup>0</sup> + *x*1)*/*2*,*(*x*<sup>1</sup> *− x*0)*/*2 となる.

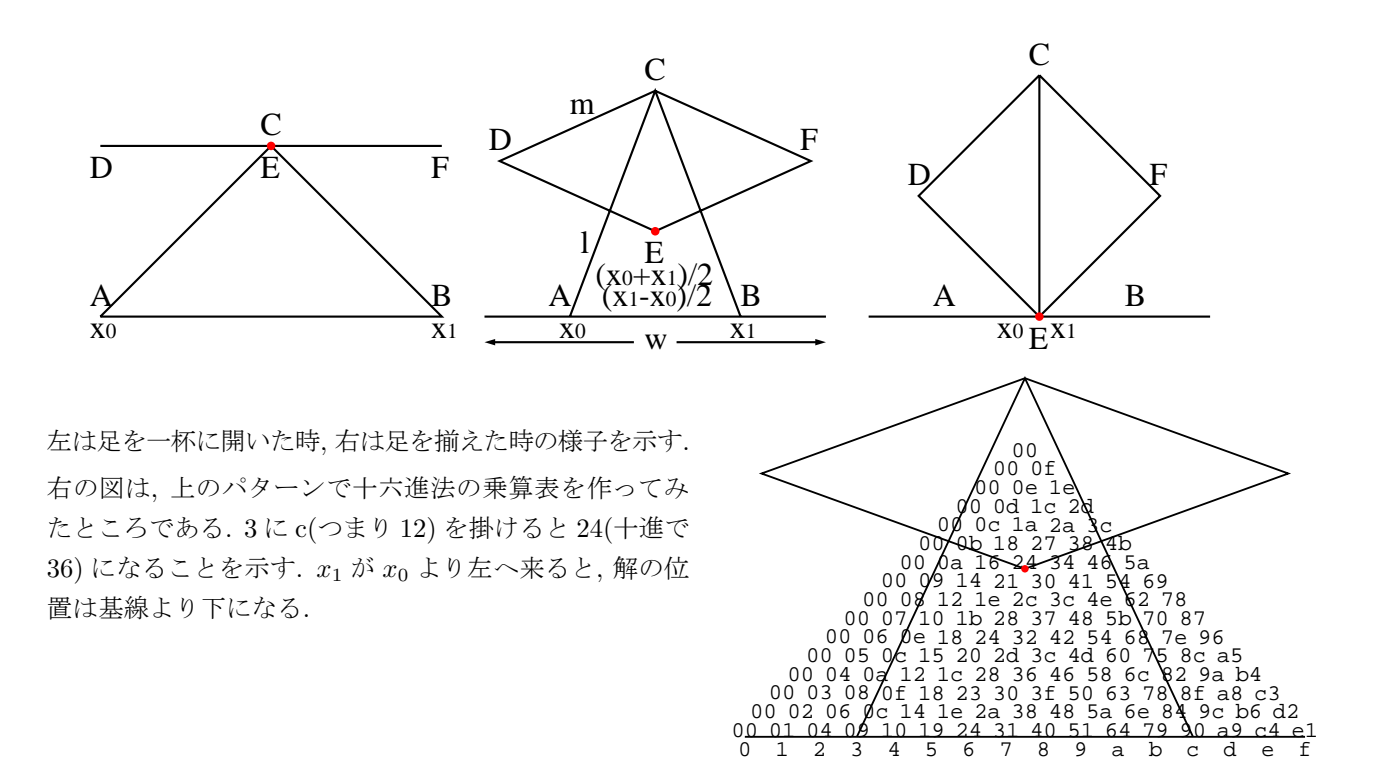

夏の始め頃, 「とっておきのパズル」という本を送ってくれた人がいる. 面白く, しかも難しい問題が山のように書いて ある本だ. うっかりはまると大変なので, なるべく近寄らないようにしてはいるが, 誘惑も絶ちがたく, ときどき, ちらと 眺めては考え始めたりする.

そこに三つの円という幾何学の問題があった. 問題は簡単だが, どこから取り掛かったらよいかわからない. こういうパ ズルだ.

平面上の 2 つの円の共通接線の交点を, それらの円の焦点という. 3 つの円があると, 焦点は 3 個出来るわけだが, その 3 点は一直線上にあることを証明せよというのである.

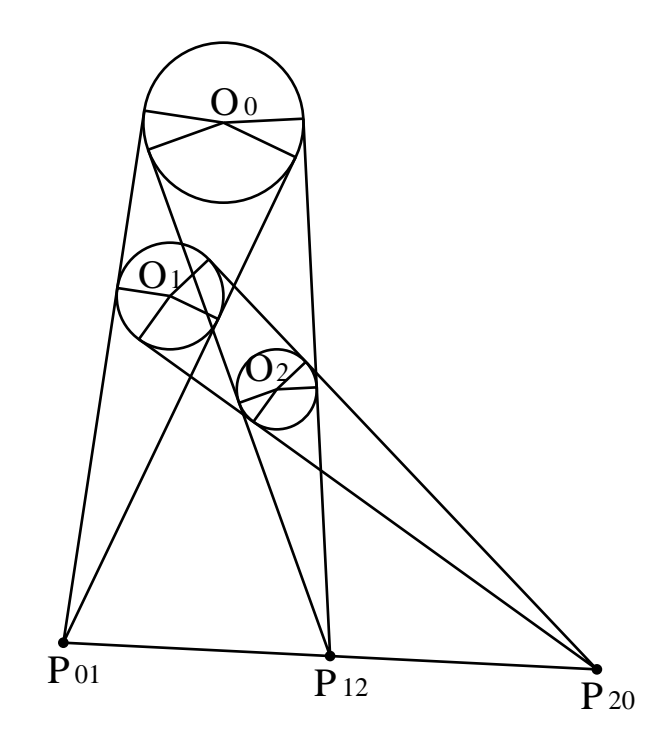

手元に計算機があるから, とりあえず強引にやってみること にした. 図では確かにそうなる.

下の図の円 O<sup>0</sup> は中心の座標が *x*0*, y*0, 半径が *r*0, 円 O<sup>1</sup> は座 標が *x*1*, y*1, 半径が *r*<sup>1</sup> であるとする. また共通接線の 1 本と, 円との接点を T<sub>0</sub>, T<sub>1</sub>, 共通接線の交点を P<sub>01</sub> とする. すると その座標 *x*01*, y*<sup>01</sup> が得られる. 同様にして

 $x_{01} = (r_0x_1 - r_1x_0)/(r_0 - r_1), y_{01} = (r_0y_1 - r_1y_0)/(r_0 - r_1)$  $x_{12} = (r_1x_2 - r_2x_1)/(r_1 - r_2), y_{12} = (r_1y_2 - r_2y_1)/(r_1 - r_2)$  $x_{20} = (r_2x_0 - r_0x_2)/(r_2 - r_0), y_{20} = (r_2y_0 - r_0y_2)/(r_2 - r_0)$ これから, この三角形の面積を計算すればよい. 3 点が一直 線上にあれば, 面積は 0 になる. 私は risa/asir で計算した.

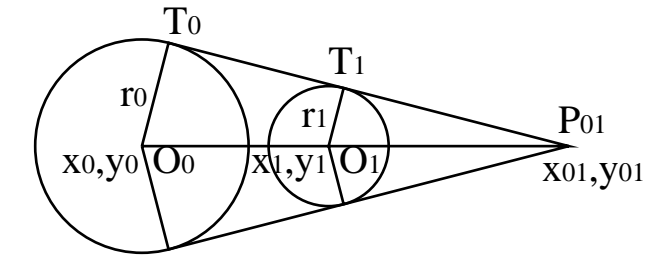

昔の計算機で使っていた面白そうなプログラムに出会うことがある. アセンブリ言語や機械語で書いてあると, どのよう に動くのか, 理解しにくい. 昔でなくても現今でも TAOCP の MMIX 言語を見ると, 途方に暮れることがある.

その時, 役に立つのが, 元の計算機のシミュレータである. 昔の計算機はアーキテクチャが簡単だから, シミュレータを書 くのは何でもない.

2 つの例を紹介したい. 慶応義塾大学名誉教授の大駒誠一氏は, 古い計算機のソフトウェア的復刻と称し, いくつものシ ミュレータを書いて, 昔のプログラムをシミュレートしている.

その大駒氏が, 私が 1958 年に書いた, パラメトロン計算機 PC-1 のイニシアルオーダーを解読しようとして, PC-1 のシ ミュレータを書き, イニシアルオーダーの機能が完全に理解できたといわれた. そこまですれば, そうであろうと思う.

私の場合は, DEC(Digital Equipment Corporation) のミニコン, PDP-8 のシミュレータである. ミニコンだけあって, 書 くのは簡単であった.

私はそのシミュレータの上で, オランダの van der Poel 先生の作られた Lisp を走らせるのが目的であった. 通常のシミュ レータだと, プログラムカウンタ, レジスタの内容が順次に出力されるが, このシミュレータでは, リスト処理のゴミ集め (Garbage Collection) を視覚化する.

ゴミ集めの視覚化は, 遥か昔, 慶応義塾大学の中西さんが, Apple コンピュータでやって見せたことがあり, そんなことが やってみたかったのである.

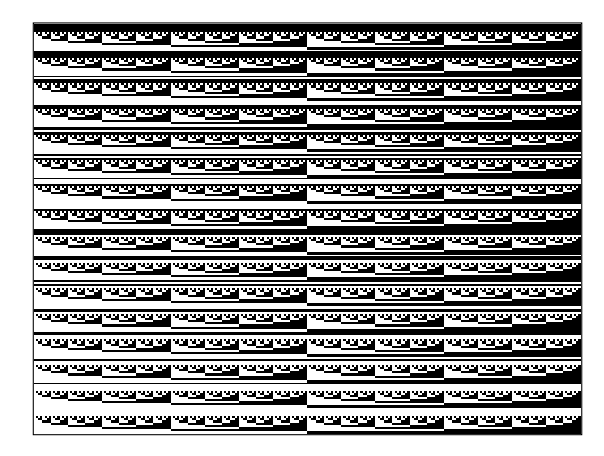

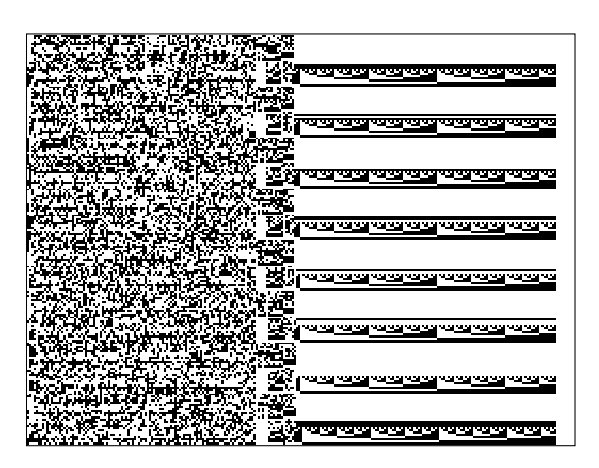

この図のそれぞれは, 1 語 12 ビットで 4096 語のメモリーを, 縦 192 ビット, 横 256 ビットで示す. 192 ビットは 12 ビッ トの語が下から 0 番地, 1 番地, ..., 15 番地と 16 語並び, そういう 16 語が, 256 段あって, 都合 4096 語になっている. 左は 0 番地には 0, 1 番地には 1, ..., 4095 番地には 4095 を格納したところである. 右は左半分が Lisp のプログラム, 右半 分がヒープ領域で, ヒープ領域の各セルは, 2n 番地と 2n+1 番地の 2 語からなり, 奇数番地の car 部は 0, 偶数番地の cdr 部には, 次の自由セルの番地が入っている. Lisp のプログラムを入力するとちゃんと動く. 実際に動く様子は, この話の当日にお目にかける.

佐藤一斎 川上正光注, 言志晩録 60, 言志四録 (三) 講談社学術文庫 276, 1980. 高橋秀俊, フーリエ変換よもやま話, 数理と現象, 岩波書店, 1975. ピーター・ウィンクラー 坂井公他訳, とっておきの数学パズル, 日本評論社, 2011.

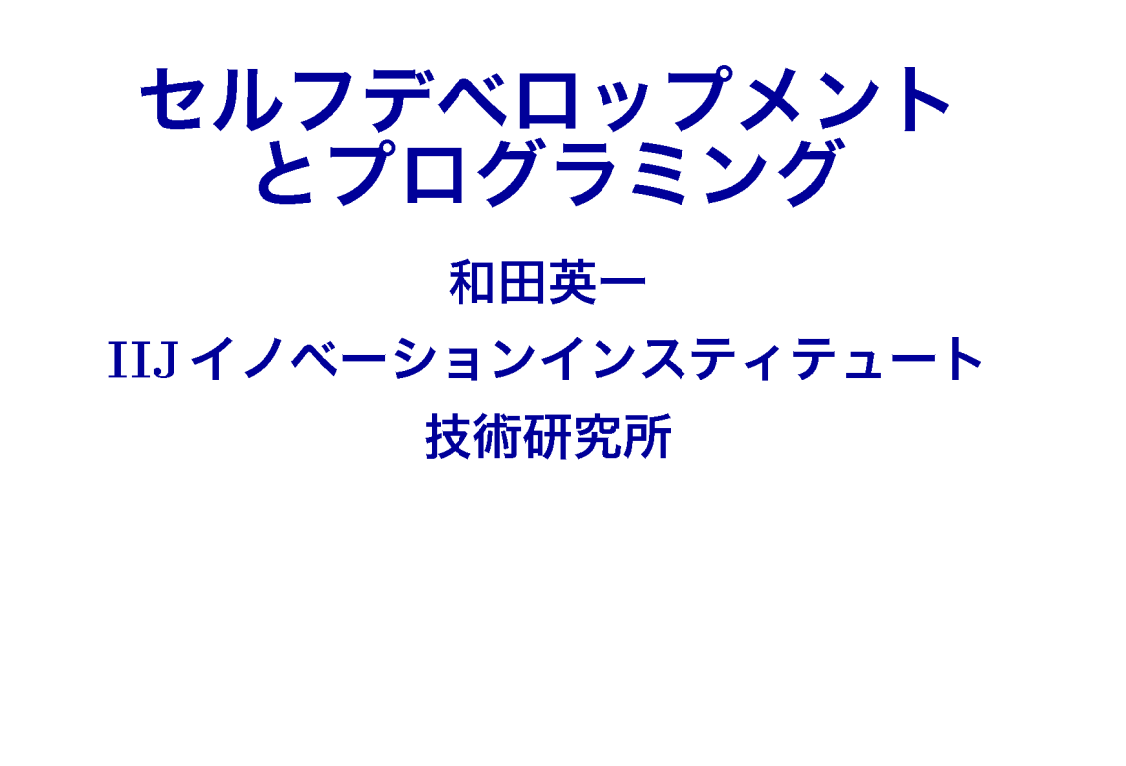

 $\circ$ 

# 尾見半左右氏(富士通研究所初代所長 1901-1985) の情報処理学会のコンピュータ博物館パイオニアのページ

http://museum.ipsj.or.jp/pioneer/omi.html

少にして学ばば即ち壮にして為すこと有り, 壮にして学ばば即ち老いて衰へず、 老いて学ばば即ち死して朽ちず (佐藤一斎 言志四録) 少而学 即壮而有為 壮而学 即老而不衰 老而学 即死而不朽

パソコンが手元にあると、面白そうな話題が試せる.

KnuthのThe Art of Computer Programmingを読み、訳し、 多くのアルゴリズムと問題をテストした.

お詫び

以下のプログラムは Lisp言語の1つ, Scheme で書いてある. 私はプログラムのほとんどをLispとPostScriptでしか書かないから なので、済みません.

The Art of Computer Programmingは, Stanford大学の Donald Knuthが1968年から書き続けているアルゴリズムの大著で, この春4A 巻が出た.

 $\overline{2}$ 

そのこだわりから、アルゴリズムは自然言語で書いていて, 曖昧なところがあり、多くのことを書こうとするあまり, 説明をはしょっていて、実装して走らせてみてやっと理解出来たりする.

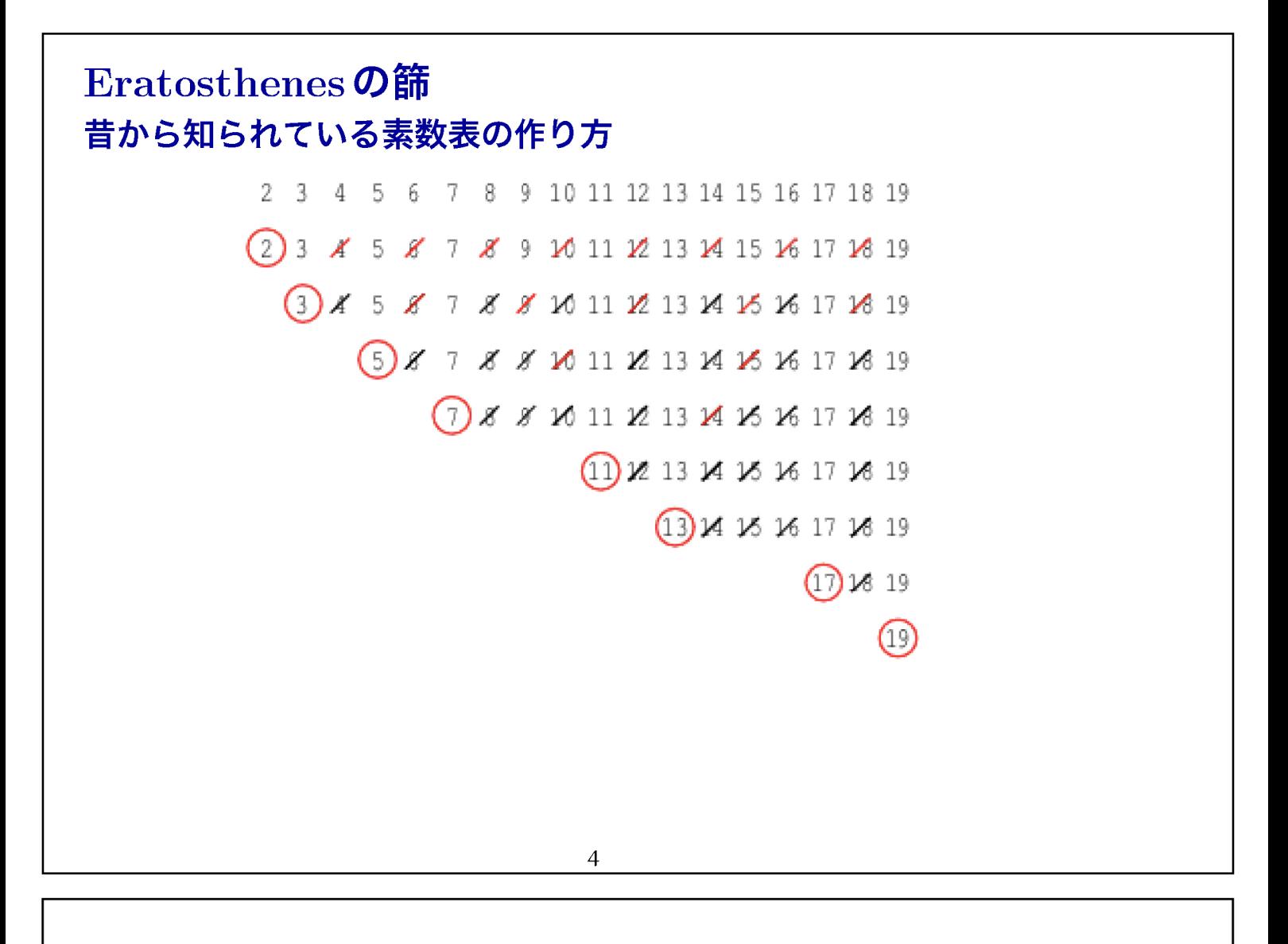

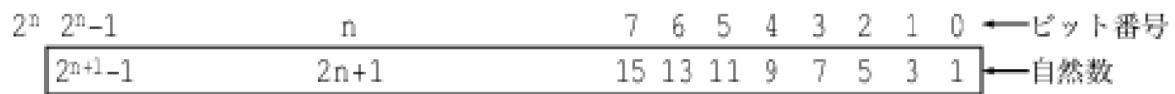

計算機で Eratosthenes の篩を計算するには, 0から  $2^n - 1$ の, 長さ  $2^n$ で, 各ビットが1のビット列を用意し, 1から $2^{n+1} - 1$ の奇数に 対応させる.

1は素数ではないので、1に対応するビットを0にする. 番号の小さい方から1のビットを探し、そのビット番号がnなら  $p=2n+1$ が次の素数. そこから  $p$ 置きにビットを0にしていく.  $p^2$ より小さいビットは,  $< p$ の素数で篩われているから,  $p^2$ に対応する ビット位置 $(p^2-1)/2$ 番目から $p$ 置きに篩う.

#### 手作業では100くらいまで. パソコンでは, 100万くらいまで出来る.

 $(detine length 524288)$  ;  $2^19$ (define sieve (make-bit-string length #t)) ;篩を作る (bit-string-clear! sieve 0) ;1の場所をクリアする  $(detine k 0)$  $(detine (next k))$ (let ((n (bit-substring-find-next-set-bit sieve  $(+ k 1)$  length $)))$ (if n (let ((p (+ n n 1))) ;nの場所が1なら2n+1が素数 (do  $((q (/ (- (* p p) 1) 2) (+ q p))) ((>= q length))$ (bit-string-clear! sieve q)) (next n)) ;(p\*p-1)/2からp置きにクリア  $(o(k)))$  $(newt 0)$  :起動 上の篩の実行に, MacBook Air で2.8秒くらいかかる.

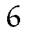

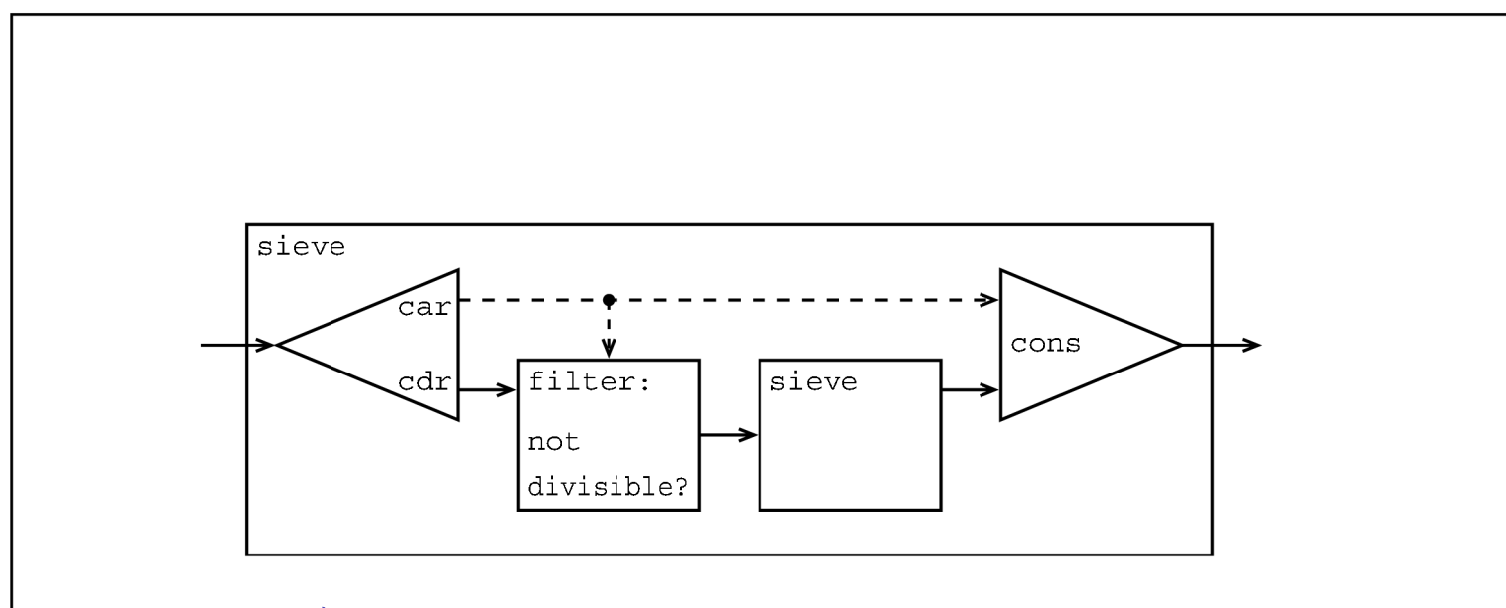

ストリームの信号処理系の入れ子による Eratosthenes の篩 一番外の処理系には左から 2,3,4,5,... が入る 右から2,3,5,7,11,.. が出る

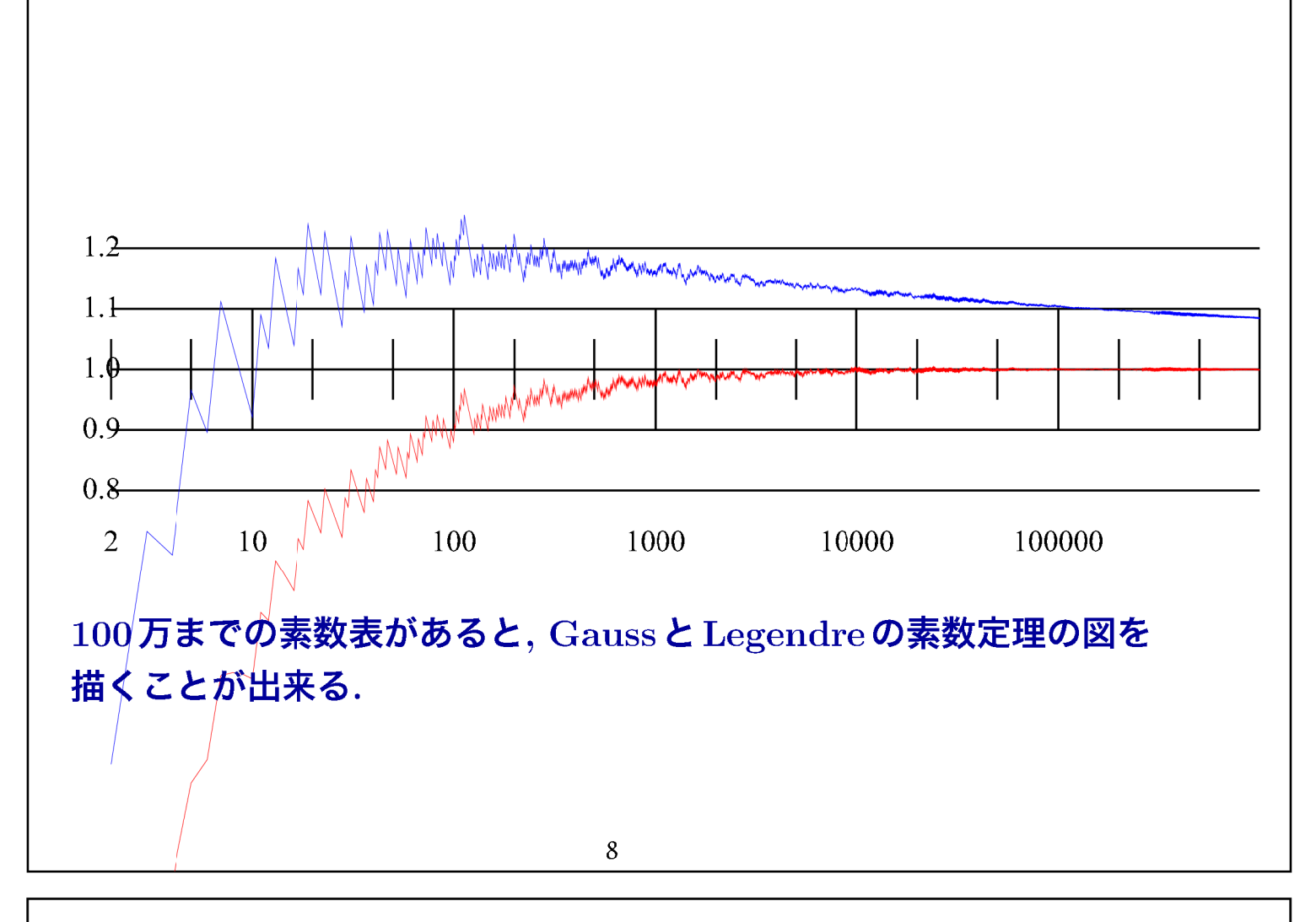

前のページの図は  $\pi(n)/(n/\ln(n))$ をプロットしてある. Gaussの式の値は

2の時 1/(2/ln(2))=.34657359027997264 3の時 2/(3/ln(3))=.7324081924454064 4の時 2/(4/ln(4))=.6931471805599453 5の時 3/(5/ln(5))=.9656627474604601 6の時 3/(6/ln(6))=.8958797346140275

1000000の時 78498/(1000000/ln(1000000))=1.0844899477790795

# Wilson の定理  $((x-1)!+1)/x$ は、xが素数か1の時に限り整数 Schemeには bignum があるのでやってみる. (define (wilson x)  $\left(\frac{1}{2} \left( \frac{1}{2} \left( \frac{1}{2} \left( \frac{1}{2} \left( \frac{1}{2} \left( \frac{1}{2} \right) - \frac{1}{2} \left( \frac{1}{2} \right) \right) \right) - \frac{1}{2} \left( \frac{1}{2} \left( \frac{1}{2} \left( \frac{1}{2} \right) \right) \right) \right)$ :Schemeの整数除算は整除できないと分数にする  $(\text{map } \text{wilson } (a2b 2 20))$ ; (a2b a b) はaからb-1までのリスト (1 1 7/4 5 121/6 103 5041/8 40321/9 362881/10 329891 39916801/12 36846277 6227020801/14 87178291201/15 1307674368001/16 1230752346353 355687428096001/18 336967037143579)

 $10$ 

Carmichael数 Fermatのテスト 素数 $p \, \tilde{\sigma} a < p \, \tilde{\sigma}$ レイ $a^p \bmod p = p$ . Carmichael数: 合成数なのに、Fermatテストを通過する  $\mathbf{1}$  $\circ$  $\overline{1}$ 4  $4 \quad 3$ 6  $1$  $\overline{4}$  $\mathbf{1}$  $0 \quad 1$  $0 \quad 1$  $\overline{0}$  $\mathbf{1}$ 8  $\mathbf{1}$  $0 \quad 1$ 9  $1$ 8 0  $1$ 8  $\mathbf{8}$ 10 4 9  $6<sub>5</sub>$ 6 9  $4 \quad 1$  $\mathbf{1}$ 12  $\mathbf{1}$  $4 -$ 9  $\overline{4}$  $\mathbf{1}$  $\mathbf{O}$  $\mathbf{1}$  $4\overline{9}$  $\overline{4}$ 4 9 2 1 1 8  $\overline{7}$ 8 1 1  $\overline{2}$ 14  $\mathbf{1}$ -9  $\overline{4}$  $\overline{1}$ 6 13 2 9 10 11 8 1 2  $\overline{4}$ -5 -3 7 14 15  $\blacktriangleleft$  $\Omega$  $\mathbf{1}$  $\mathbf{1}$  $\Omega$  $\mathbf{1}$  $\Omega$  $\mathbf{1}$  $\overline{0}$  $\mathbf{1}$  $\Omega$  $\mathbf{1}$ 16  $\Omega$  $\Omega$  $\overline{1}$ 18  $110$ 9 10  $\mathbf{1}$  $\mathbf{O}$ 1 10 9 10  $\mathbf{1}$  $\overline{0}$ 1 10 9 10  $\overline{1}$ 1 16 1 16 5 16 1 16  $\mathbf{1}$  $\circ$ 1 16 1 16  $5\,16$ 1 16  $\overline{1}$ 20  $\overline{7}$ 8 15 13 6 13 14 15 1 20 15 13 20 8 6 1 20 -6 8  $21$  $\blacktriangleleft$ 5 20 15 12 11 12 15 20 5 14 3 16 22  $\mathbf{1}$  $\overline{4}$ 9 16 3 14 9  $\overline{4}$ 1 16 1 16 9 16  $1 \quad 0$ 1 16 9 16  $1 \quad 0$ 1 16  $916$  $1 \quad 0$  $9, 16$ 24  $\overline{1}$ 7 18 24  $\Omega$  $\overline{1}$ 7 18 24  $\overline{0}$ 1 7 18 24  $\mathbf 0$  $\mathbf{1}$ 7 18 24  $\overline{0}$  $\mathbf{1}$ 7 18 24 25  $\mathbf{1}$ 3 12 23 10 25 16  $\overline{4}$ 9 16 25 10 23 12 3 22 17 14 13 14 17 22 9 26  $1260$ 1 26  $0 \t1 \t26 \t0$  $1260$ 1 26 1 26  $\overline{0}$ 1 26 1 26 27  $\overline{O}$  $\mathbf{O}$  $\overline{O}$ 1 26 8 21 8 9 4 25 16 1 0 28 1 16 25  $4 \quad 9$ 1 16 25 4 9 8 21 8 - 9  $4\,25\,16$  $\overline{1}$ 

#### 前ページの表は下のようなlatexの原稿で構成した

\verb+ 4 +\color{red}\verb+ 1+\color{black}\verb+ 0 1 +\\ \verb+ 6 +\color{red}\verb+ 1+\color{black}\verb+ 4 + \color{red}\verb+ 3+\color{black}\verb+ +\color{red}\verb+ 4+  $\cdot\$  $\verb|verb+ 8 +\color{red}|verb+ 1+\color{black}|cal\lvert x}\verb|verb+ 0 1 0 1 0 1 +\verb|v|$ 

この原稿は次のページの Scheme のプログラムで作る.

 $12$ 

```
(define (fermattest n a)
 (modulo (expt a (-n 0)) n)) ;a^(n-1)mod nはもう1つの Fermat テスト
(define (disp2 n)
(if (< n 10) (display "')) (display n))(define (dispred n)
(display "+\\color{fred}\\\verb|verb+")(disp2 n)(display "+\\\color{\{blue}{black}}\verb|verb+")(define (foo n)
 (if (> (length (factorize n)) 1)
  (begin (display "\\verb+")
  (disp2 n) (disp1ay "")(do ((a 1 (+ a 1))) ((= a n))(\text{let } ((f (fermatters t n a)))(if (= f a) (dispred f) (disp2 f)) (display ""))(display "+\\\\\\\\\" ) (newline))))(do ((n 2 (+ n 1))) ((= n 30)) (foo n))
```
(map (lambda (a) (modulo (expt a 561) 561)) (a2b 1 561))  $\Rightarrow$  (1 2 3 4 5 6 7 8 9 10 ... 560)

Carmichael数には, 1105, 1729, 2465, 2821, 6601, ... などがあるらしい.

このうち、1729は別のことで有名

Hardy の Ramanujan 追悼文 (Hardy 1921) から引用すると「『すべての正の整数は彼の 友人であった』といったのは Littlewood だった (と思う.) 彼がパトニーで療養していた時, 見舞いにいったのを覚えている. 1729番というタクシーに乗ったので、その数には何の面 白味もないといい、それが悪い予兆でないことを望むといった。『いや』彼は答えた『それ は非常に興味のある数だ. それは二通りで二つの立方数の和で表現出来る最小の数だ』」.  $9^3 + 10^3 = 1^3 + 12^3 = 1729$   $9^3 = 729$ ,  $12^3 = 1728$ 

 $x^2 + x + 41$ の式と同じように気になる数である.

 $14$ 

#### **Fourier** 変換

#### $2\,\pi\,$ を周期とする周期関数  $f$ を

 $f(x) = a_0 + \sum_{n=1}^{N} a_n \cos nx + \sum_{n=1}^{N} b_n \sin nx$ のように  $\sin \Phi \cos \Phi$ 和と表現したい時, 係数 $a_n, b_n$ を計算する.

$$
a_n = \frac{1}{N} \sum_m f\left(\frac{m\pi}{N}\right) \cos \frac{m n\pi}{N}
$$

$$
b_n = \frac{1}{N} \sum_m f\left(\frac{m\pi}{N}\right) \sin \frac{mn\pi}{N}
$$

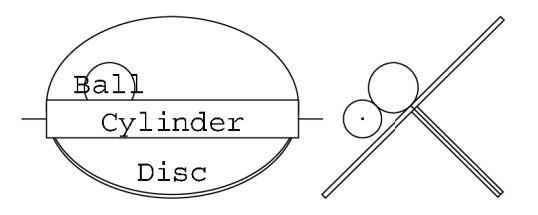

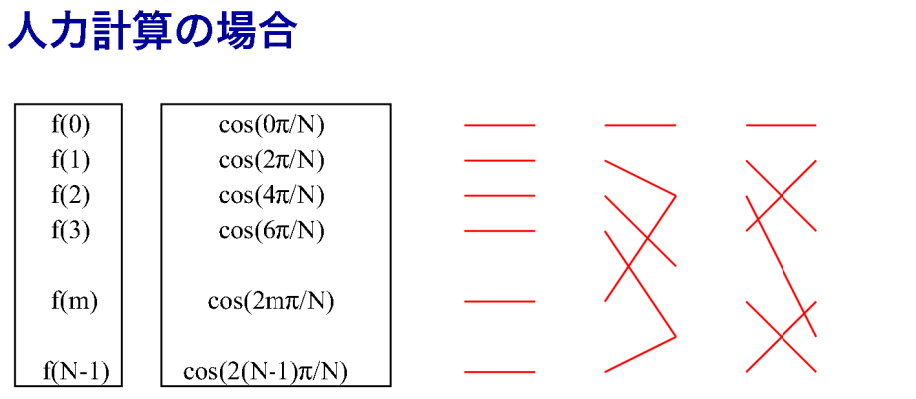

手で計算する時は、このような表を作る.  $a_1$ の計算は, 0行目同士, 1行目同士, ... を掛け合わせて足す.  $a_2$ の計算は, 0行目と0行目, 1行目と2行目, ... k行目と2k行目を掛け 合わせて足す.

 $a_3$ の計算は, 0行目と0行目, 1行目と3行目, ... k行目と3k行目を掛け 合わせて足す.

のようにするが、結構めんどうくさい.

 $16$ 

### 計算機があれば、すぐ試すことが出来る.

```
(define nn 64)
(define (a n)
(\text{let } ((\text{an } 0)))(do ((m 0 (+ m 1))) ((= m nn))(set! an (+ (* (f m) (cos (/ (* 2 pi (+ (* m n) 0.5)) nn))) an)))( / an nn))
(define (f n) ;ステップ関数の時
(cond ((< n (/ nn 4)) -1) :1/4 より小さい時 -1
      ((>= n (/ (* nn 3) 4)) -1) ;3/4より大きい時 -1
      \text{(else 1)};それ以外は 1
(define (f n) ; 鋸歯状波関数
 (+ (( / (* 2 (+ n 0.5)) nn) -1))
```
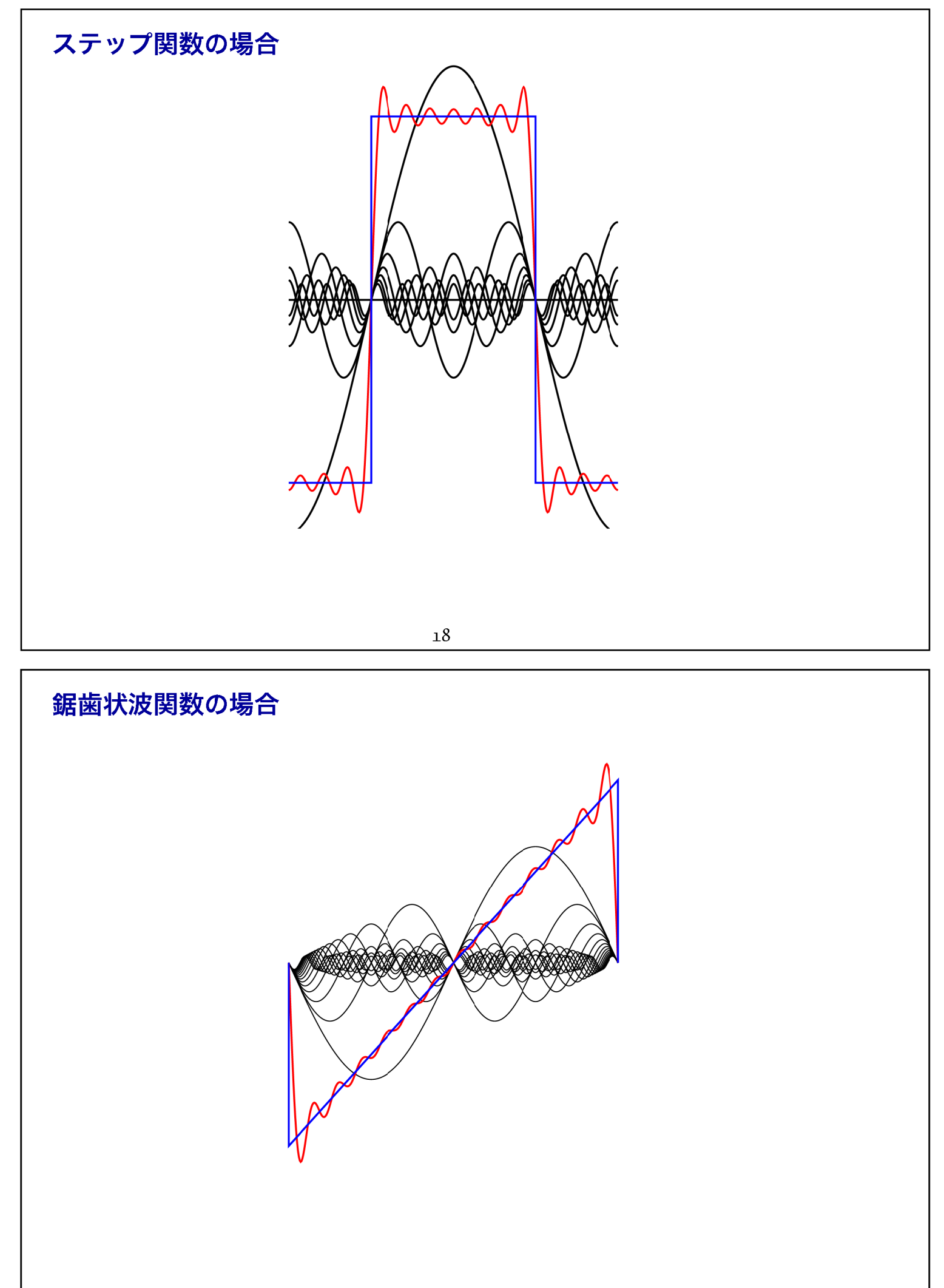

#### ステップ関数の係数

#### 鋸歯状波関数の係数

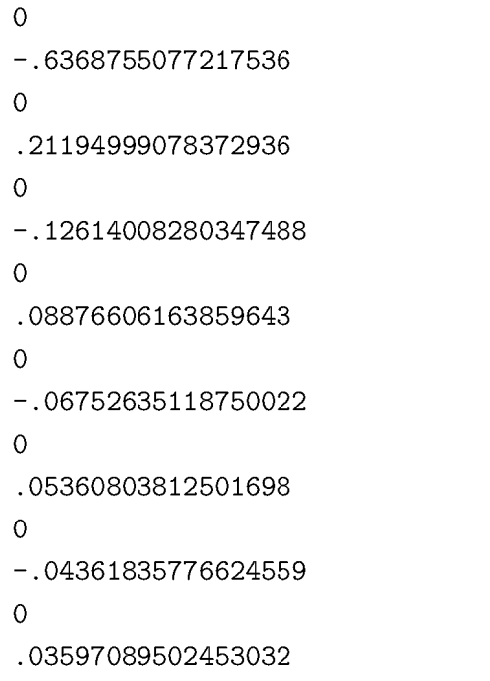

 $-.31843775386087686$  $-.15921887693043843$  $-.10597499539186465$  $-.07922424243536774$  $-.0630700414017375$  $-05221335991454491$  $-0.04438303081929825$  $-.03844333141772755$  $-0.03376317559375022$  $-.029963789737194456$  $-0.026804019062508462$  $-.02412297984075293$  $-0.021809178883122515$  $-.019782866547729476$  $-.017985447512265308$ 

20

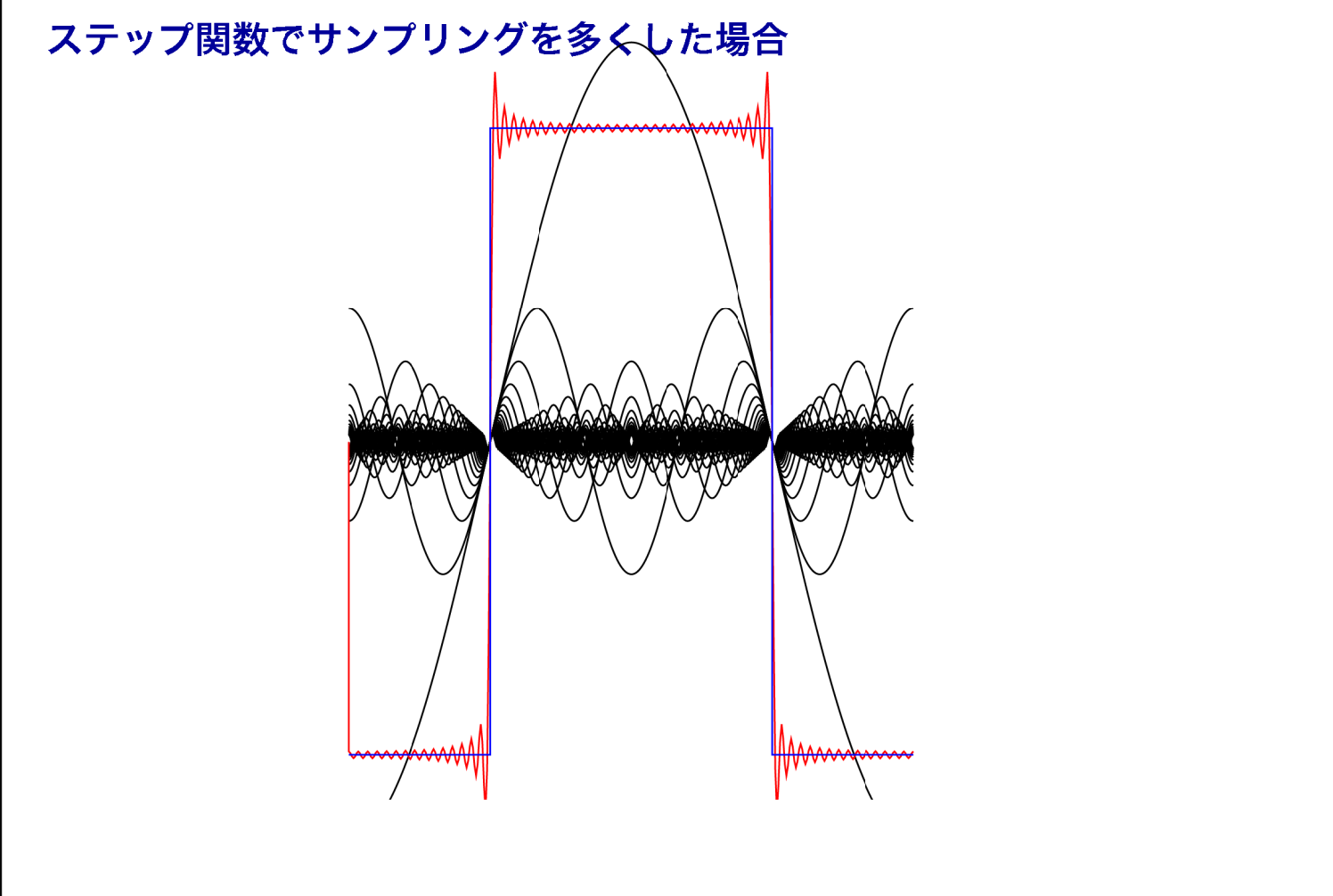

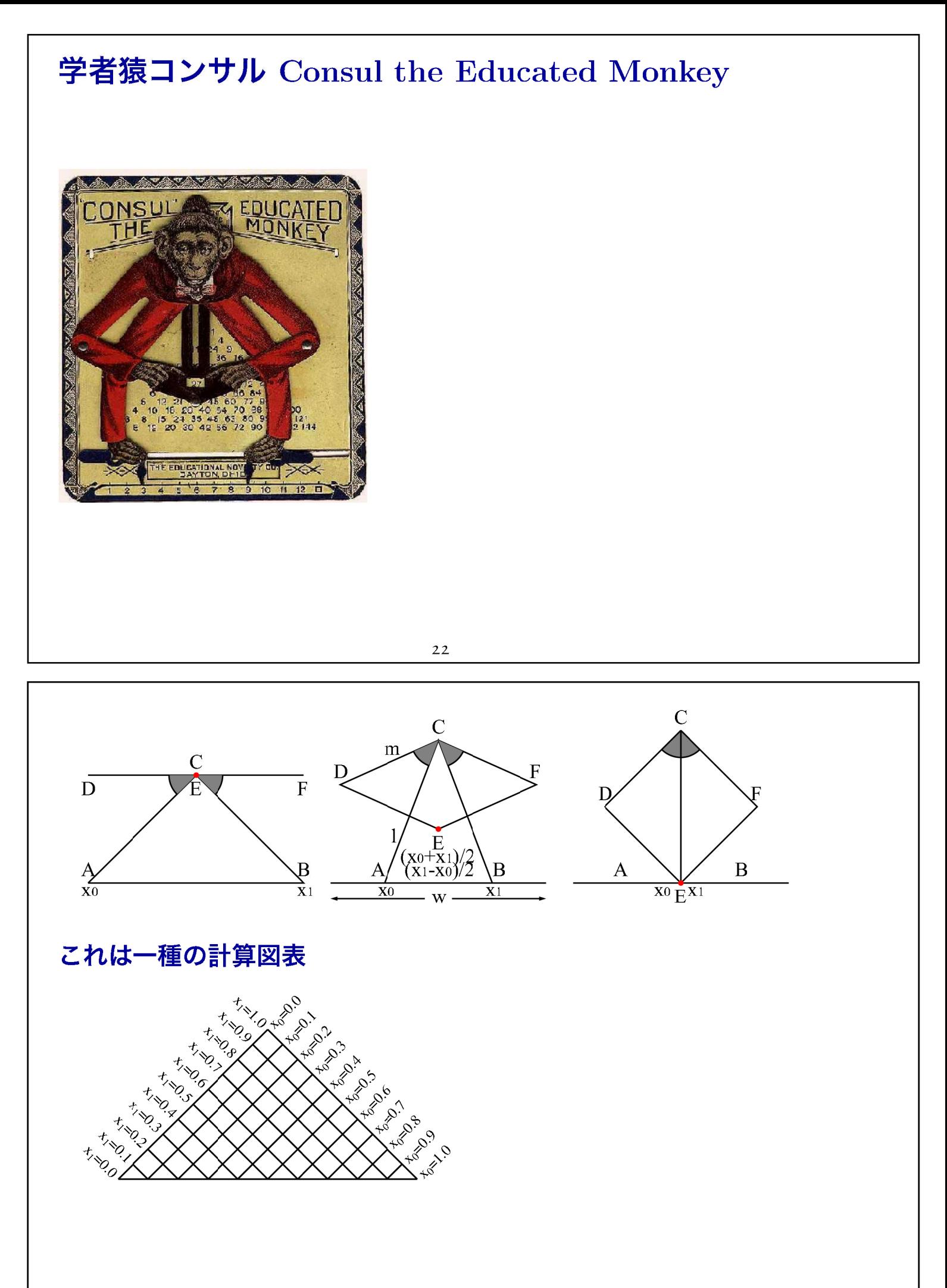

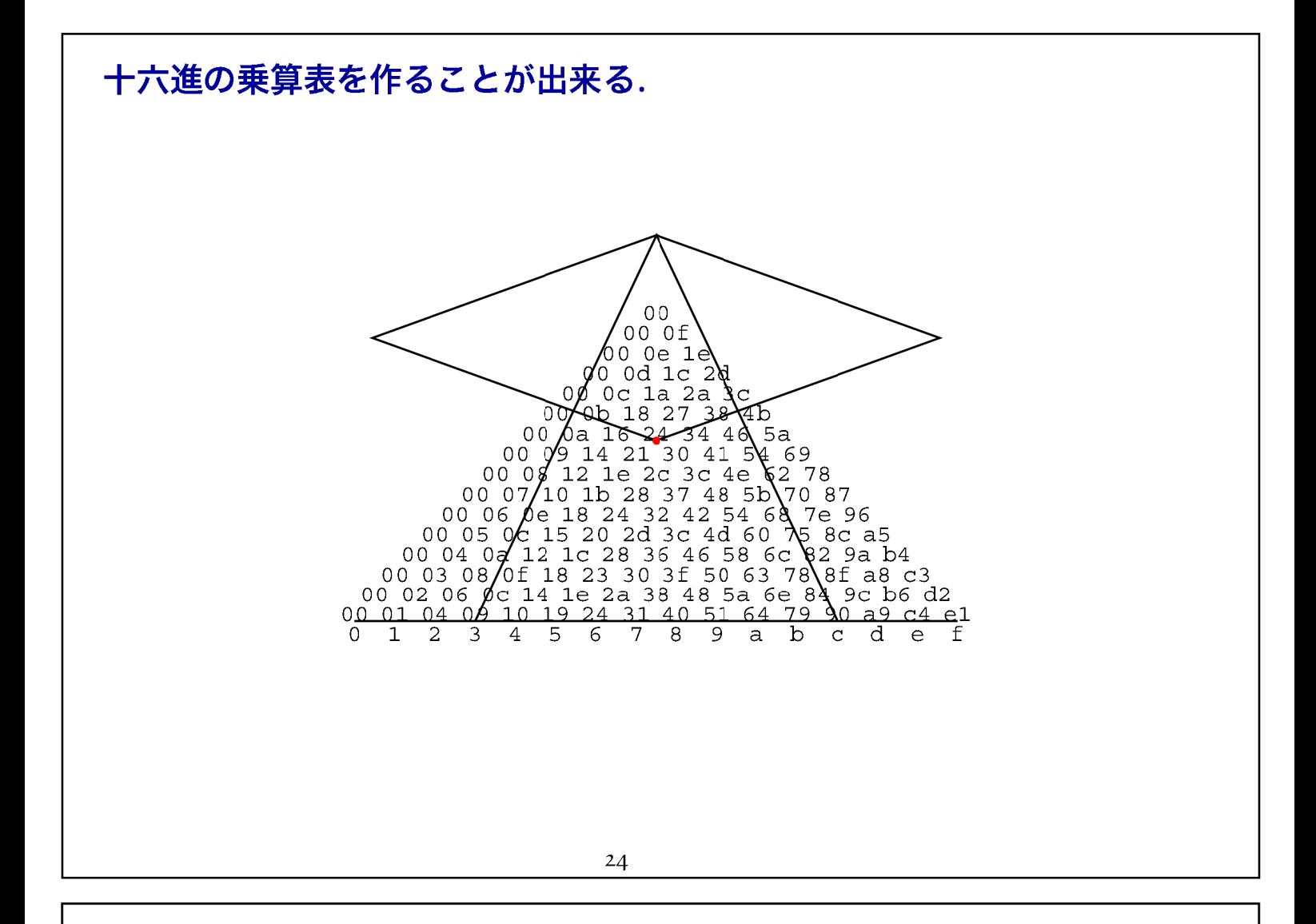

## 三つの円

平面上の2つの円の共通接線の交点を、それらの円の焦点という. 3つの円で出来る3つの焦点は一直線上にある.

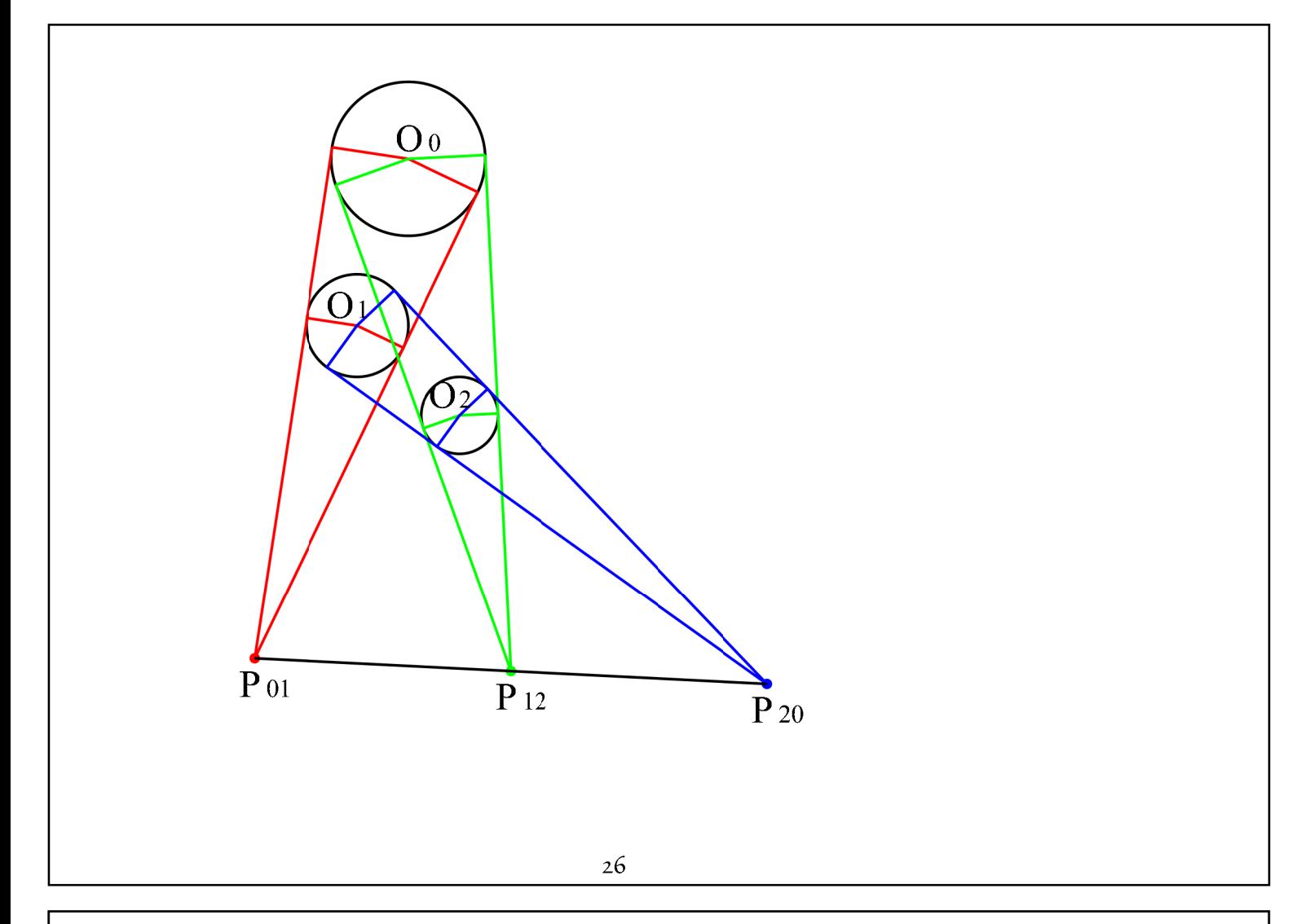

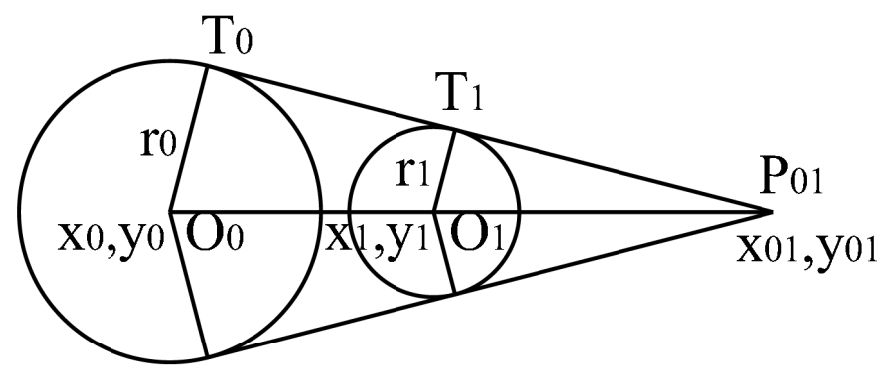

 $x_{01} = (r_0x_1 - r_1x_0)/(r_0 - r_1), y_{01} = (r_0y_1 - r_1y_0)/(r_0 - r_1)$  $x_{12} = (r_1x_2 - r_2x_1)/(r_1 - r_2), y_{12} = (r_1y_2 - r_2y_1)/(r_1 - r_2)$  $x_{20} = (r_2x_0 - r_0x_2)/(r_2 - r_0), y_{20} = (r_2y_0 - r_0y_2)/(r_2 - r_0)$  $3 \nexists (x_a, y_a), (x_b, y_b), (x_c, y_c)$ で構成する三角形の面積Sは

$$
S = \frac{1}{2} \begin{vmatrix} x_a, y_a, 1 \\ x_b, y_b, 1 \\ x_c, y_c, 1 \end{vmatrix} \qquad \mathcal{R} \mathbf{lt} S = \frac{1}{2} ((x_b - x_a)(y_c - y_a) - (x_c - x_a)(y_b - y_a))
$$

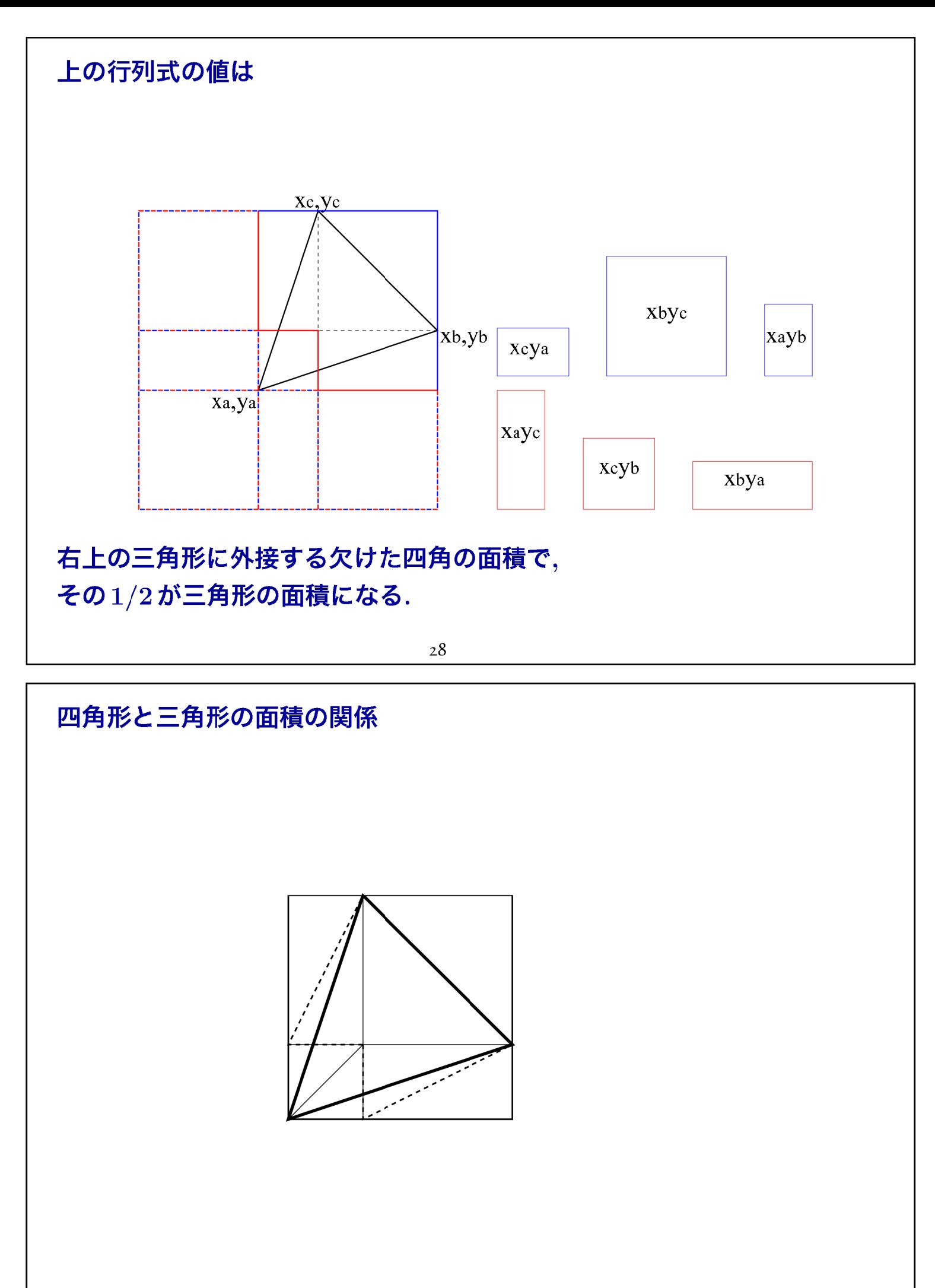

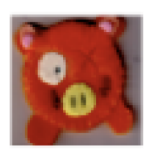

#### risa/asir では

 $X01=(r0*x1-r1*x0)/(r0-r1);$  $X12=(r1*x2-r2*x1)/(r1-r2);$  $X20=(r2*x0-r0*x2)/(r2-r0);$ 

 $Y01=(r0*y1-r1*y0)/(r0-r1);$  $Y12=(r1*y2-r2*y1)/(r1-r2);$  $Y20=(r2*y0-r0*y2)/(r2-r0);$ 

X01\*Y12+X12\*Y20+X20\*Y01-X12\*Y01-X20\*Y12-X01\*Y20;

30

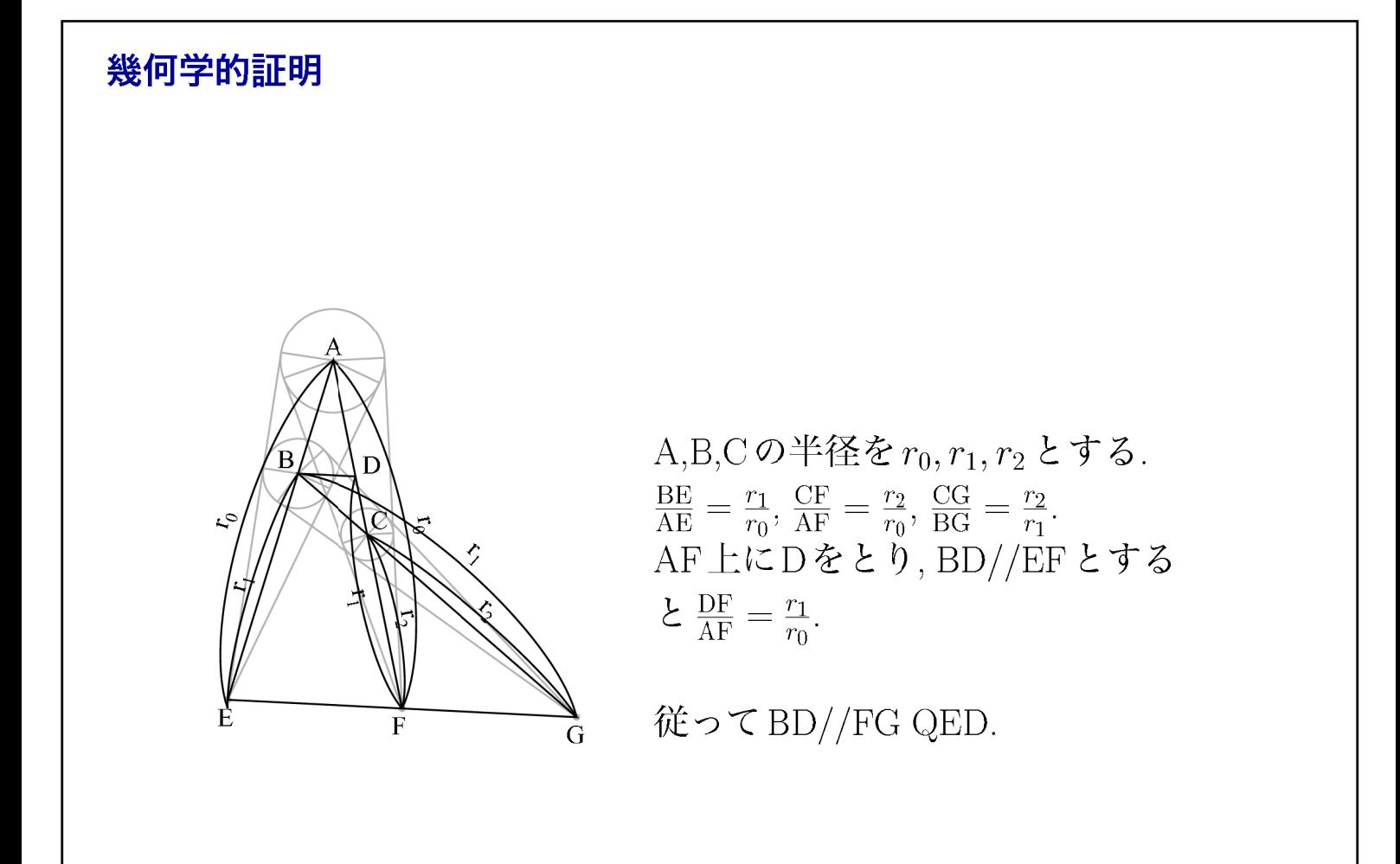

# シミュレータ PDP-8のメモリーを表示するシミュレータ

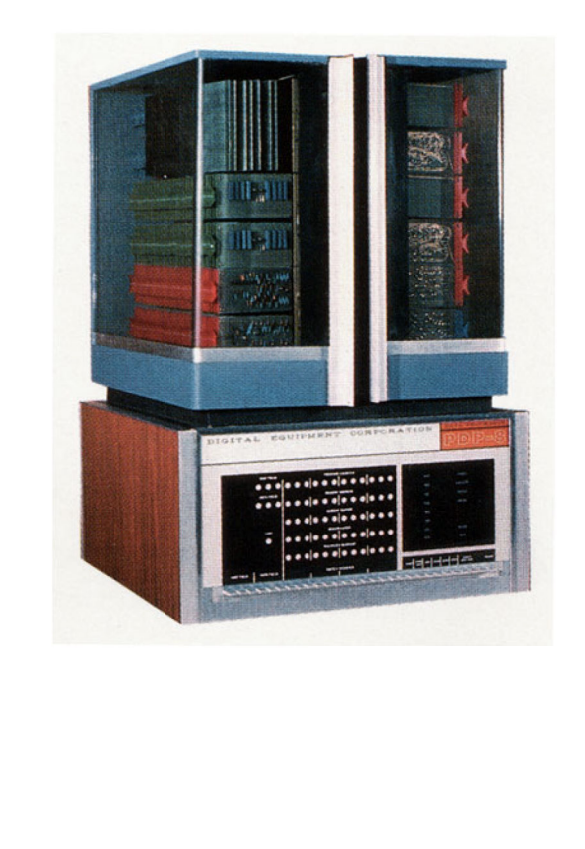

 $3<sup>2</sup>$ 

## $0 \leq n < 4096$ の $n$ 番地に $n$ を書き込んだところ

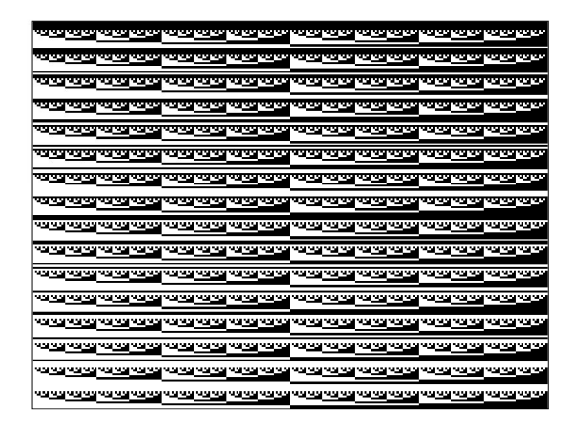

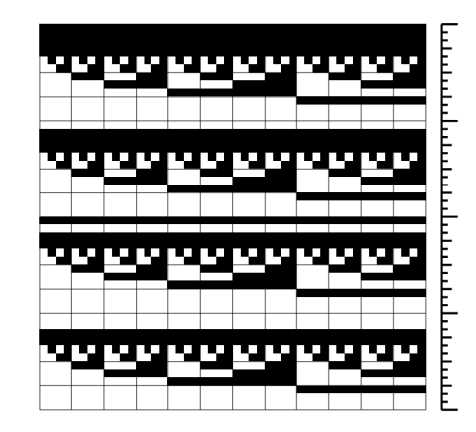

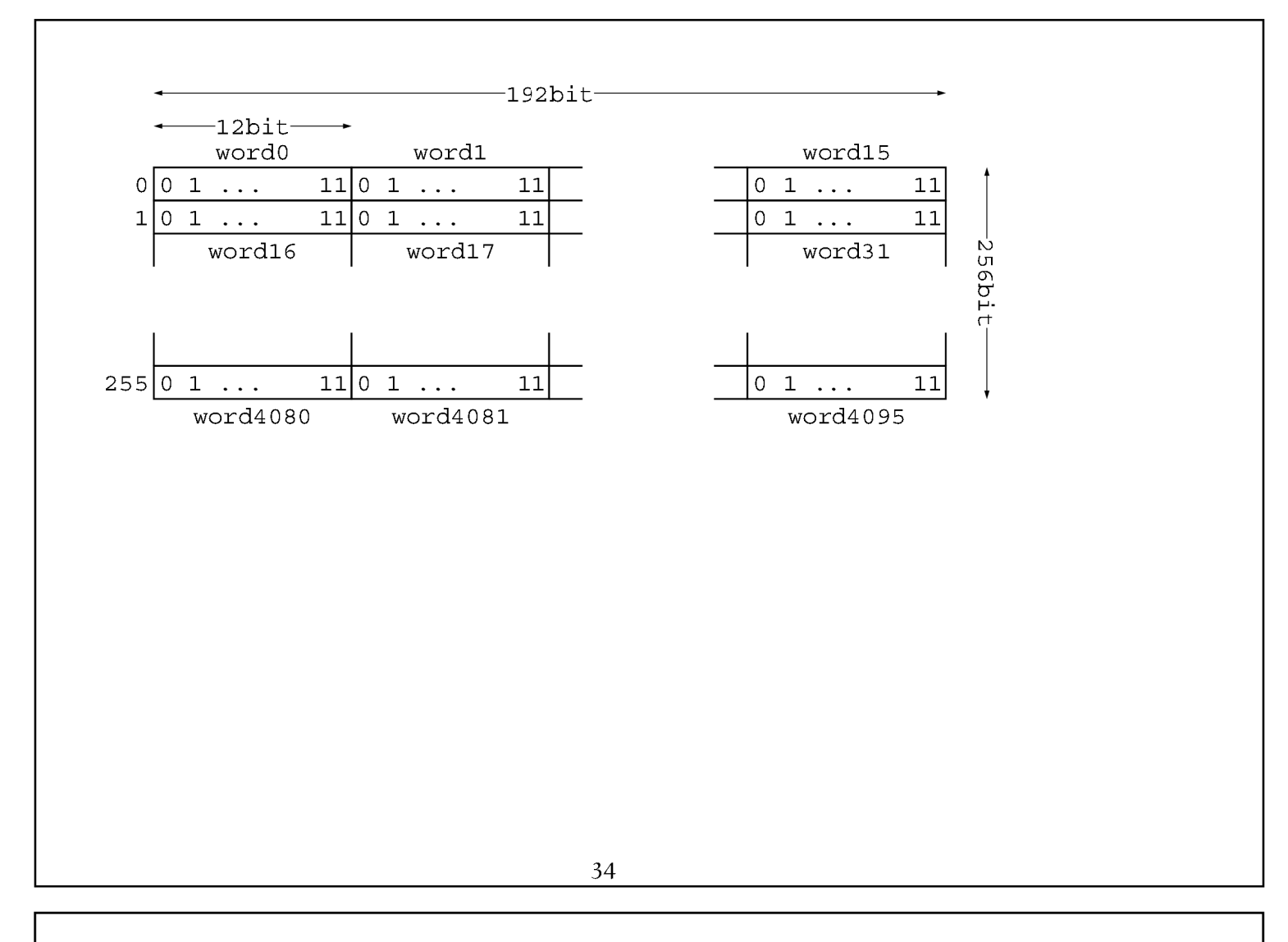

## van der Poel先生のPDP-8 Lispを読み込んだところ 左がプログラム領域, 右がヒープ領域

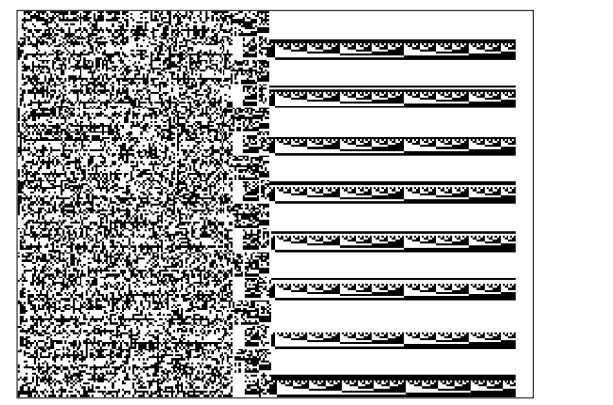

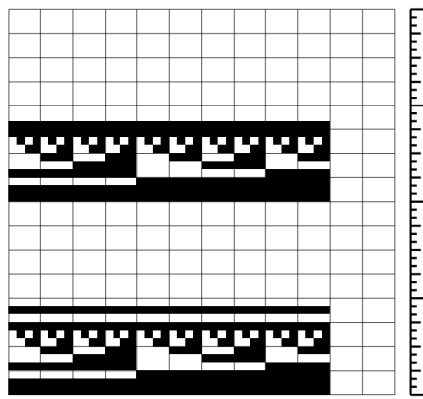

# Programming should be fun. Programs should be beautiful.

36

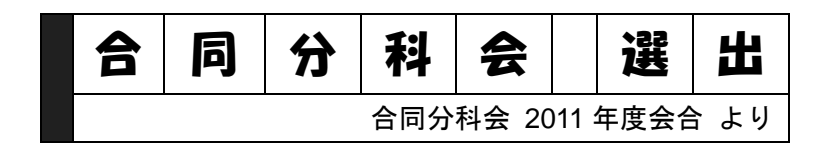

# 奈良先端科学技術大学院大学 山口 英 **ICT** は新しい社会基盤と どのように協働するか

# 情報通信技術は新しい社会基盤と どのように協働するか

山口英 奈良先端科学技術大学院大学 情報科学研究科

### 概要

● 東日本大震災以後、わが国の将来像を広く議論されてい る。その中で ICT の役割について様々なアイディアが提 示され、また、他の社会基盤との関係を検討する取り組 みも広がっている。特に、大震災からの復興を通して新 たな日本の姿を打ち出すという、現在の政府の意欲的な 復興方針から、さまざまな技術、制度、経済基盤を対象 に検討が広範に行われているのは大変興味深い。本講 では、新しい日本への再生プロセスの中でのICTの役割 とその将来展望について述べる。

#### ● キーワード

- 高度情報通信ネットワーク社会、インターネット、共通番号制度、 クラウドコンピューティング

# **3.11 & ICT DEPLOYMENT TO OUR SOCIETY**

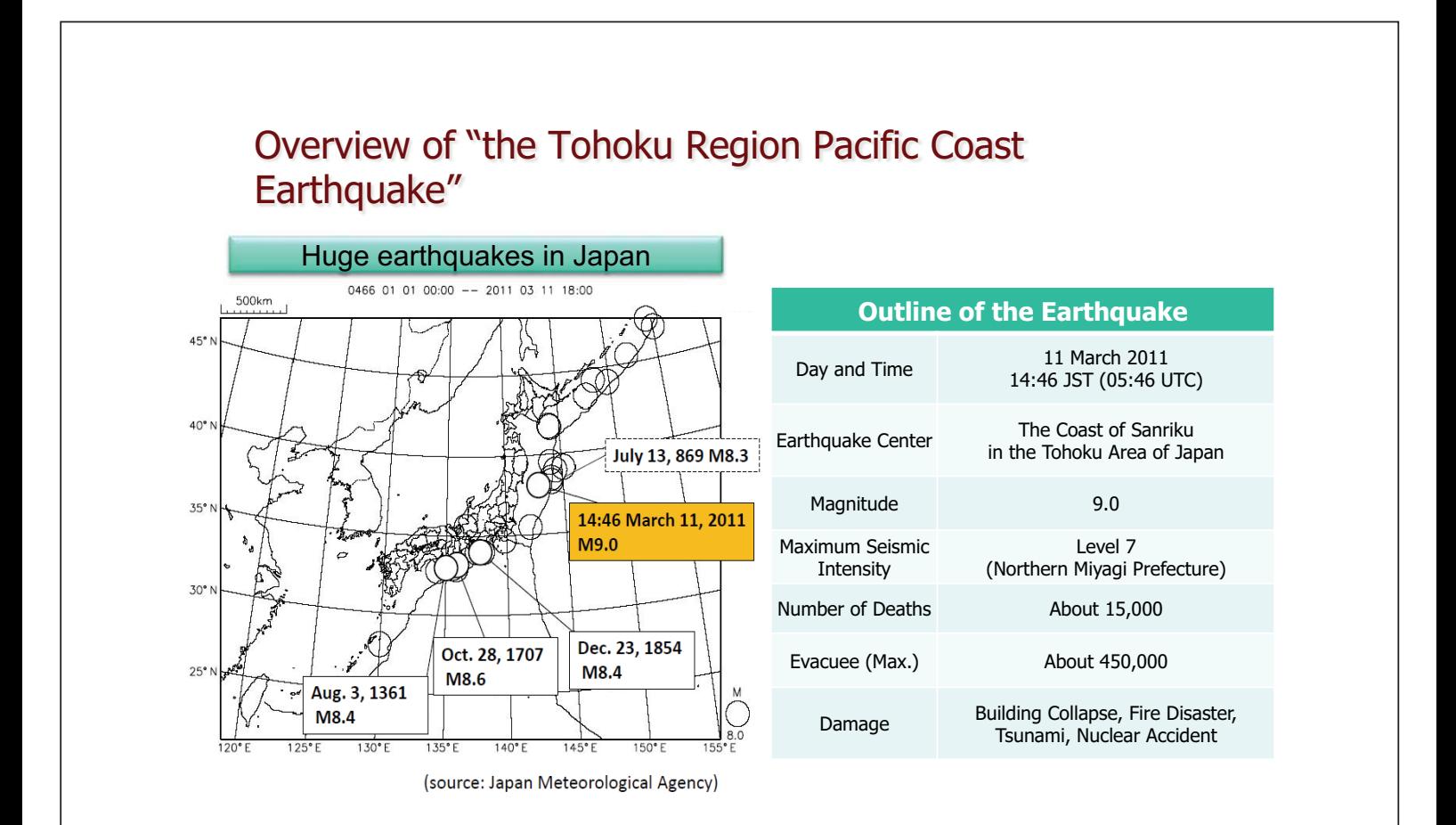

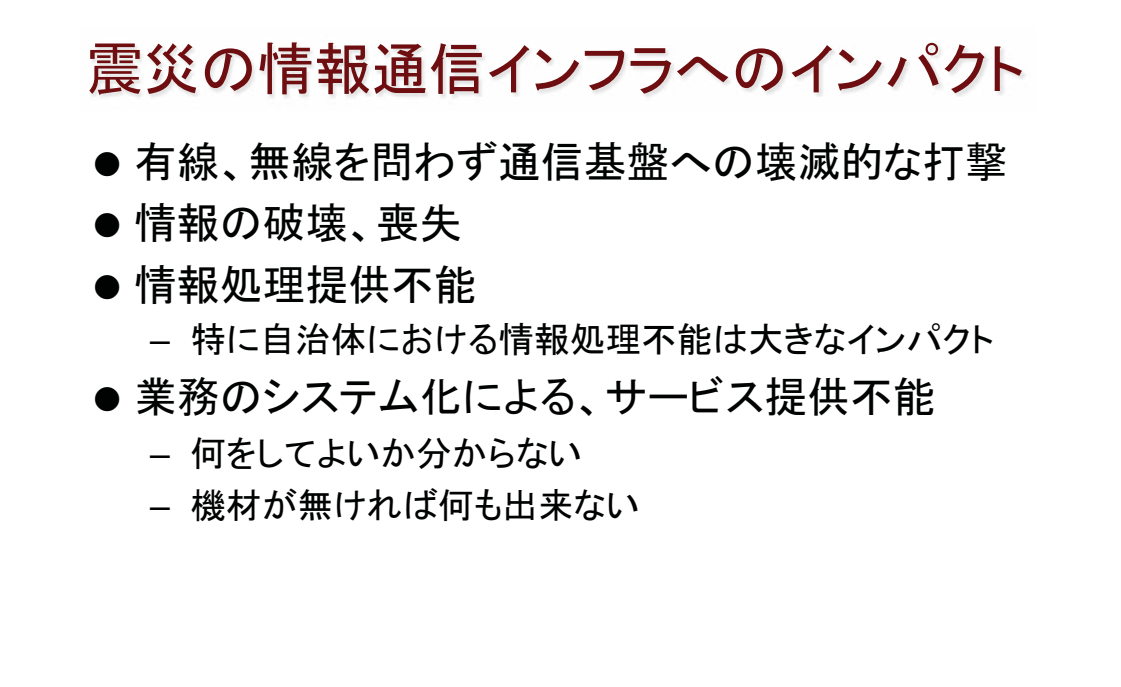

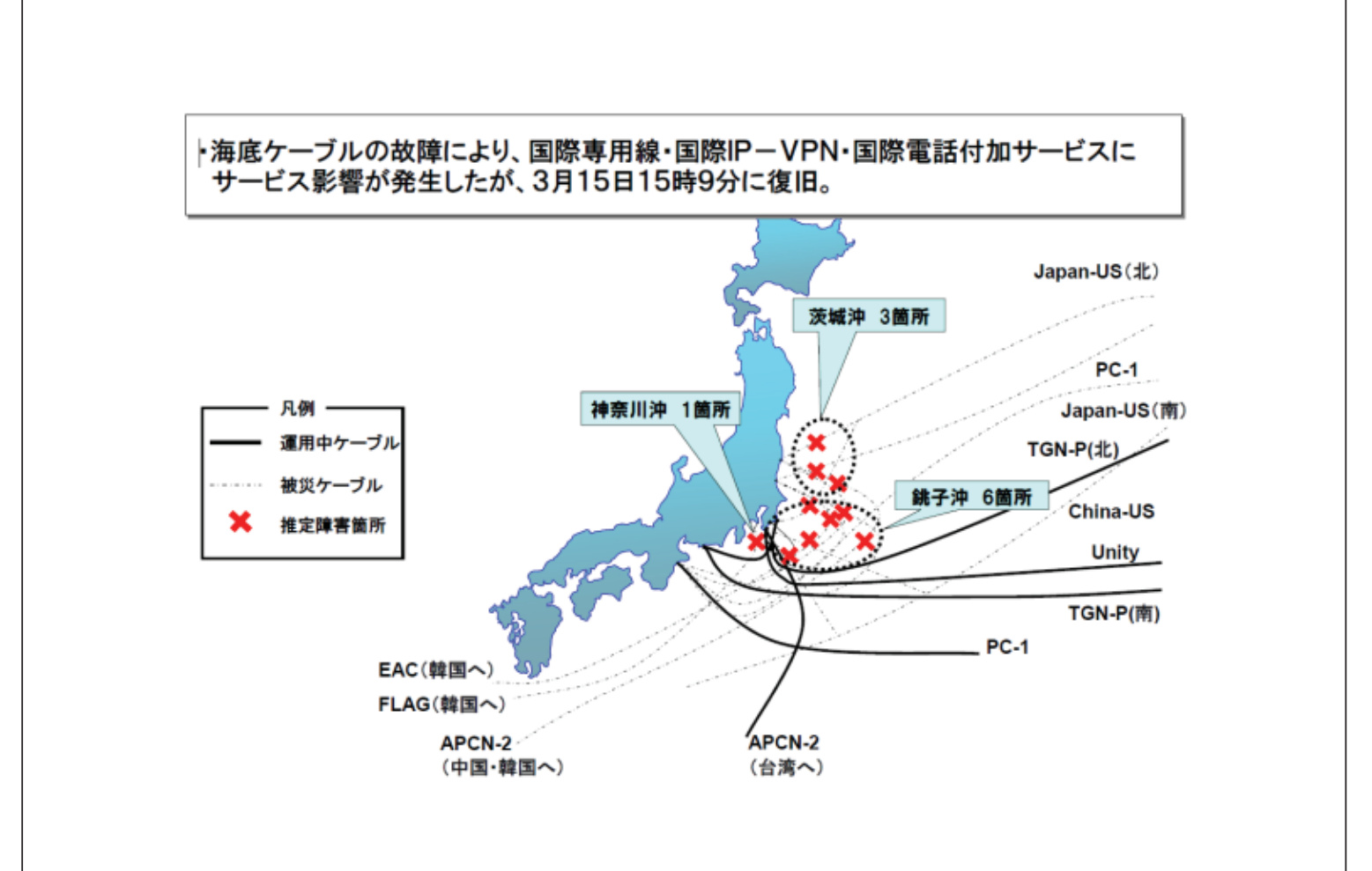

# 東日本大震災復興構想

●「復興への提言 ~悲惨のなかの希望~」

- 復興構想会議によってまとめられ、2011年6月25日に発表
- 11.第2章「しごととくらしの再生」
	- (6) 地域経済活動を支える基盤の強化、③人を活かす情報通信技 術の活用
	- 避難民への迅速な支援情報の提供
	- 地理的に分散されてしまった避難民と、避難民の旧居住地の自治 体の円滑なコミュニケーション環境の確保
	- 復興進捗状況の公開、「見える化」、正確かつ迅速な情報発進
	- 行政、医療、教育におけるデジタル化の推進と、クラウドサービス導 入の強力な推進
	- 地域医療、介護、農林水産業、中小企業再建、地域経済の再生・創 出における情報通信技術の積極的活用
	- 原子力災害の記録のデジタル化と積極的公開

## 東日本大震災からの復興の基本方針

- 現在の最新版は「2011年8月11日改定」稿
- 復興構想会議提言を踏まえ、政府が具体的な施策を1ヶ 月でまとめたもの
	- 政府の具体的な計画を列記
	- この復興基本方針をベースに、各プログラムを推進するための 補正予算、通常予算が編成されていく

東日本大震災復興対策本部

# 復興のための各プログラム

- 高度医療機関と地域の医療機関の連携・協力を確保し、医療・健康情報 | ○雷子化・ネットワーク化を推進。
- 地方公共団体をはじめ幅広い分野へのクラウドサービスの導入推進
- 情報通信基盤の復旧、復興等の環境整備を進め、まちづくりと一体と なった災害に強い情報通信ネットワークの構築に取り組む
- 被災地域の自治体と住民のコミュニケーション環境の確保と、被災者政 策支援での円滑化の取り組み促進。
- 復興進捗状況などの、政府保有データの公開
- 緊急時の物資輸送の情報化等の推進
- 防災教育におけるインターネットの活用
- 総合防災情報システムの機能拡充と、その情報通信網である衛星通信 ネットワークの機能強化
- 災害時に強靱な情報システムの構築等、大規模災害時における安全 性・信頼性の向上を図る
- 地震、津波災害、原子力事故被害の記録のデジタル化と一元管理、さら には広く国民の活用を可能とする方策(デジタルミュージアム等)の適用

# 本日の話題

- クラウドコンピューティングの展開
- 番号制度の現状と課題

# **REALITY OF CLOUD COMPUTING**

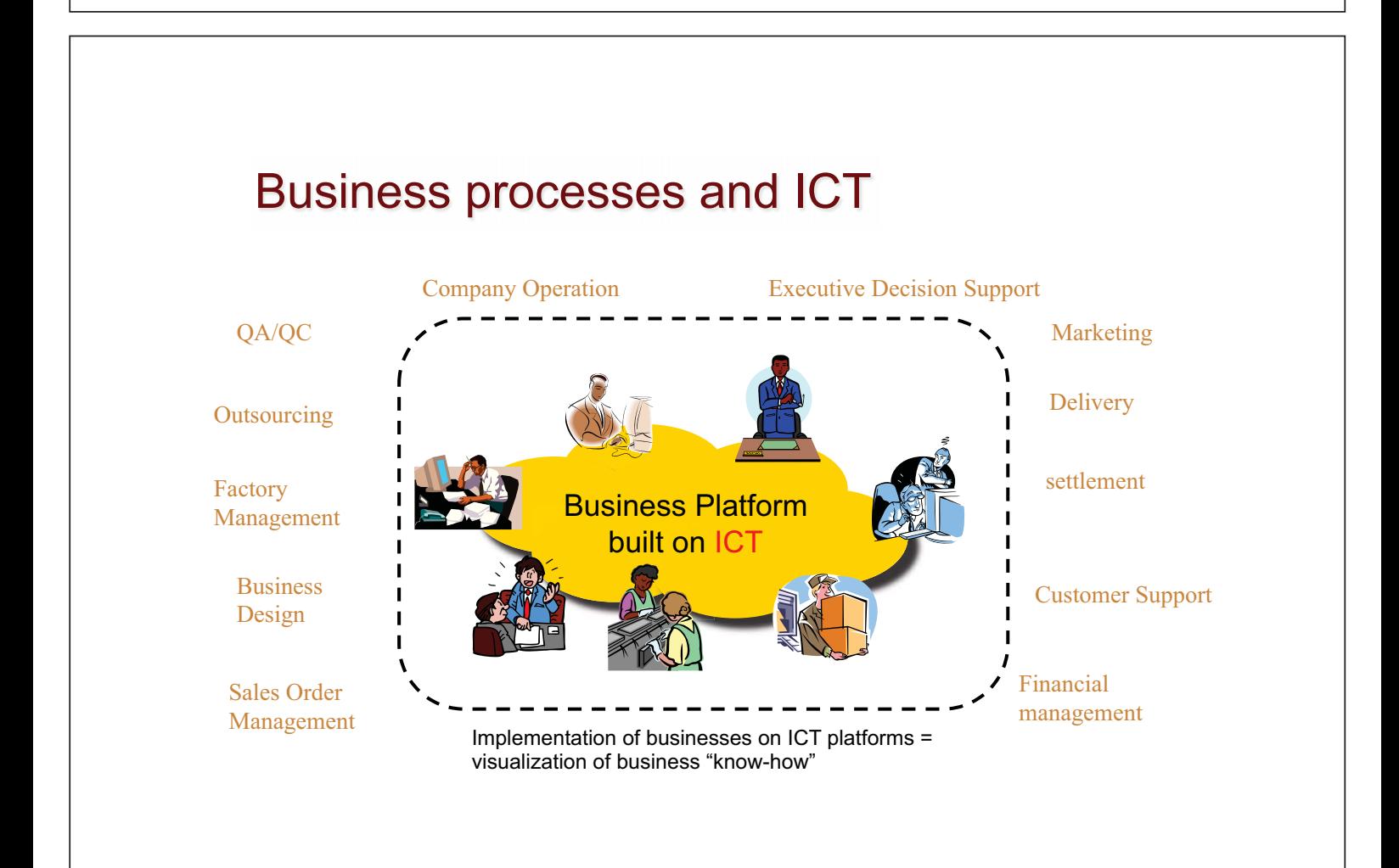

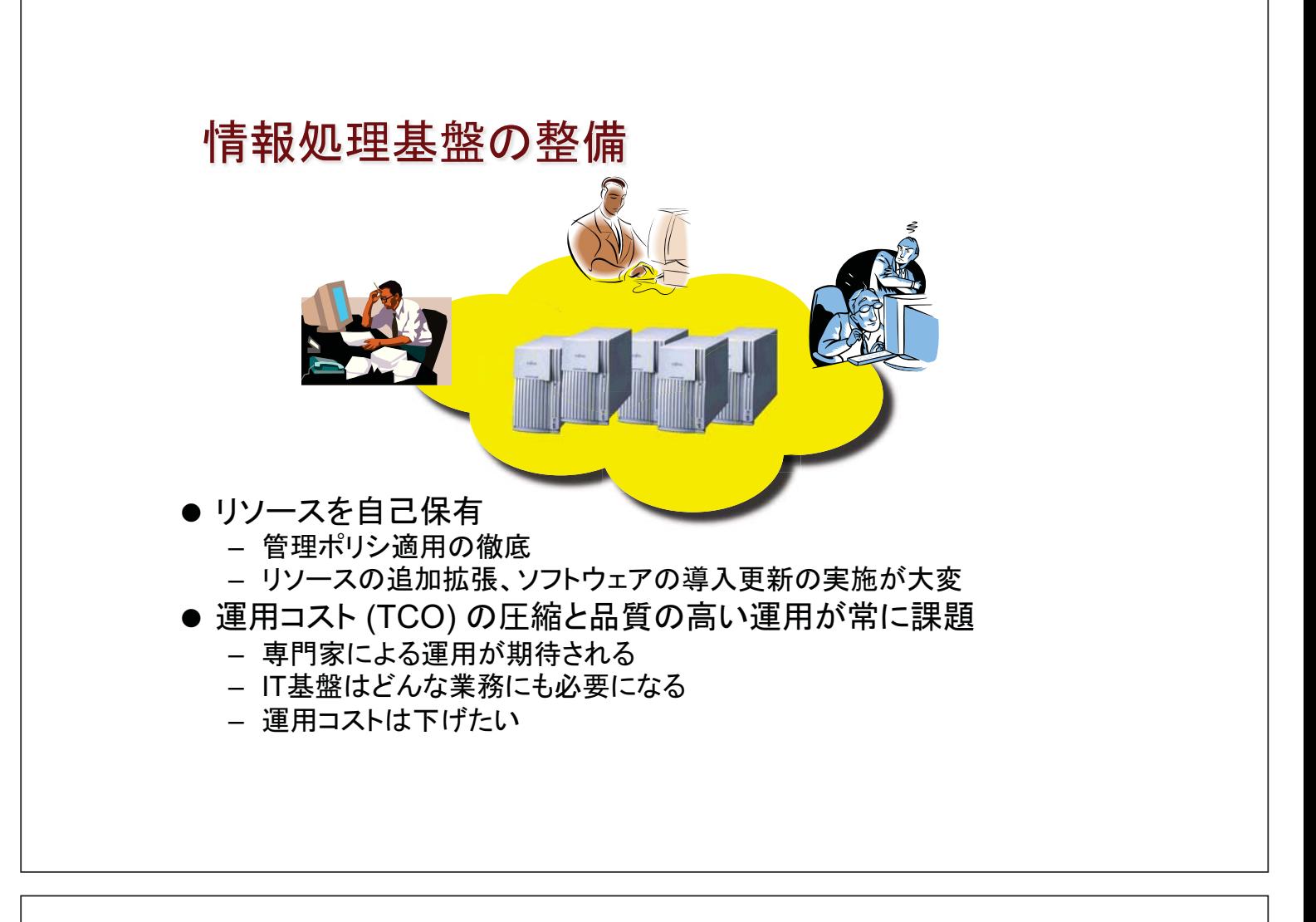

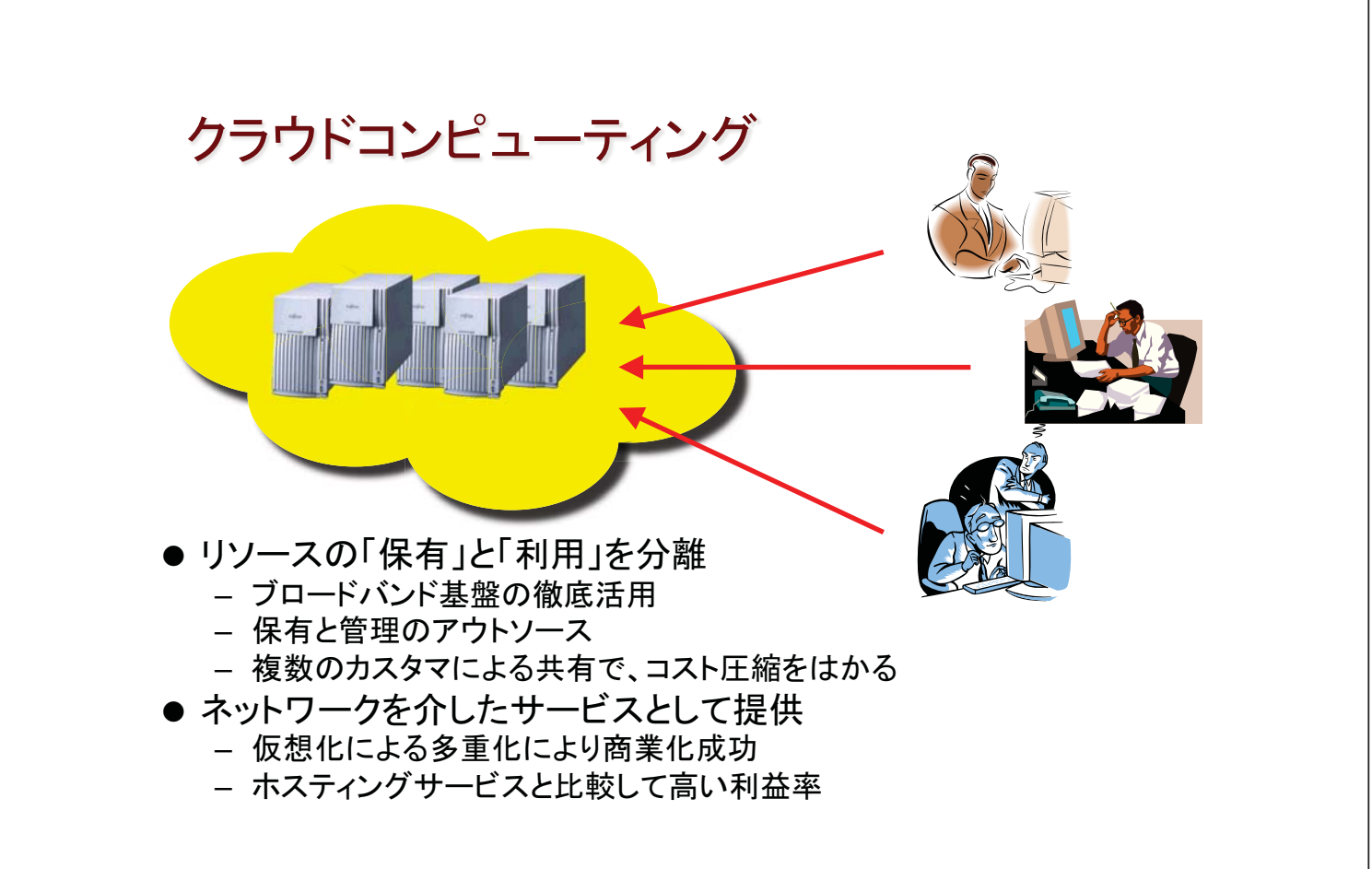

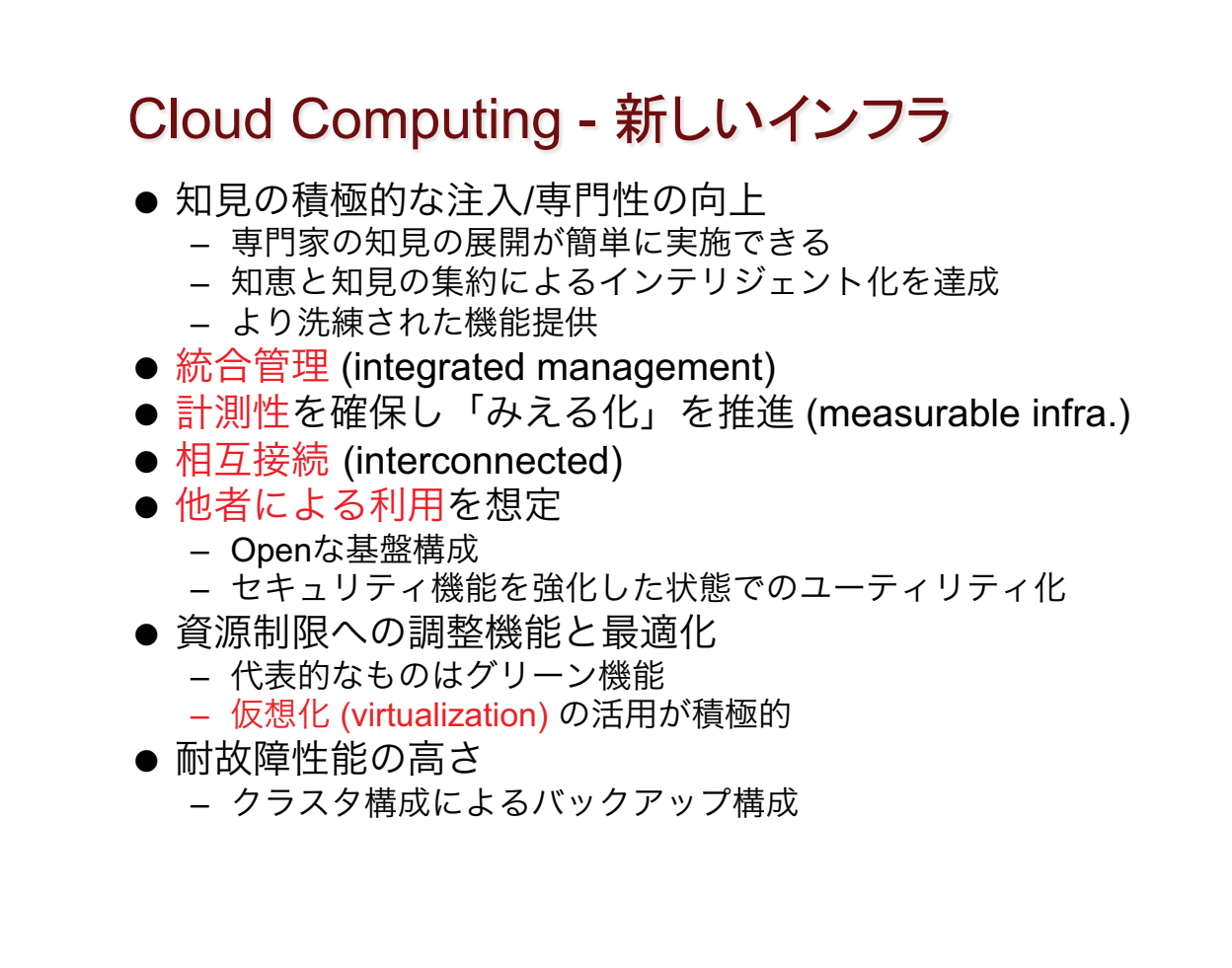

# Key Elements

- Virtualization(仮想化技術)
	- Optimization of resource usage
	- From exclusive assignment to shared assignment
- Off-site processing / storage(情報処理の集中化)
	- Professional management
	- On time basis of resource assignment
	- Robust & Resilient system operation are in the hand of operators.
- Open Innovation(オープン性)
	- Mainly by industries.
	- $-$  Less risk of "discontinue" incident.

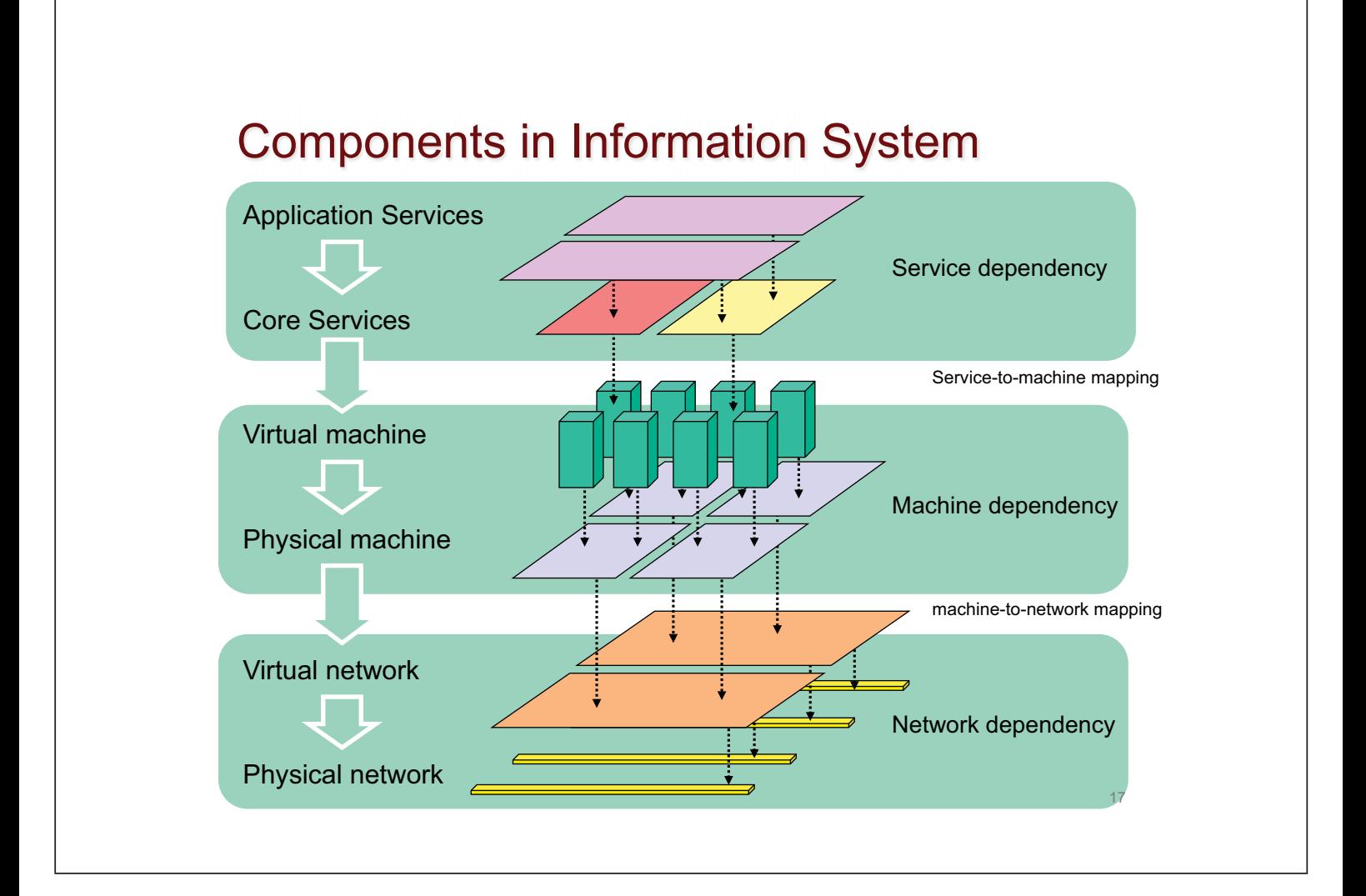

# 数多くのメリット

- データ処理の移動性を確保できる
	- 処理(process)とデータのシステム間転送が可能
		- Process migration
	- 物理的・地理的な分散が可能になる
	- 新たな分散処理基盤の構築と実装が可能
	- BCPへの貢献大
- On-demand resource assignment
	- 処理に必要な資源を動的に割り当てることができる
	- 処理の最適化
	- 夢の「適時適切な資源割り当て」
	- 可用性の改善

# 地球規模での分散処理

● 地球上に分散した複数のクラスタを 10Gbps以上の回線で結ぶ

- データ共有基盤を構築
- 数万台のクラスタを仮想的に構成
- 地球規模の分散処理に挑戦
	- 異機種プラットフォーム接続も挑戦
		- Lace Project (ISI, NAIST, NICT)

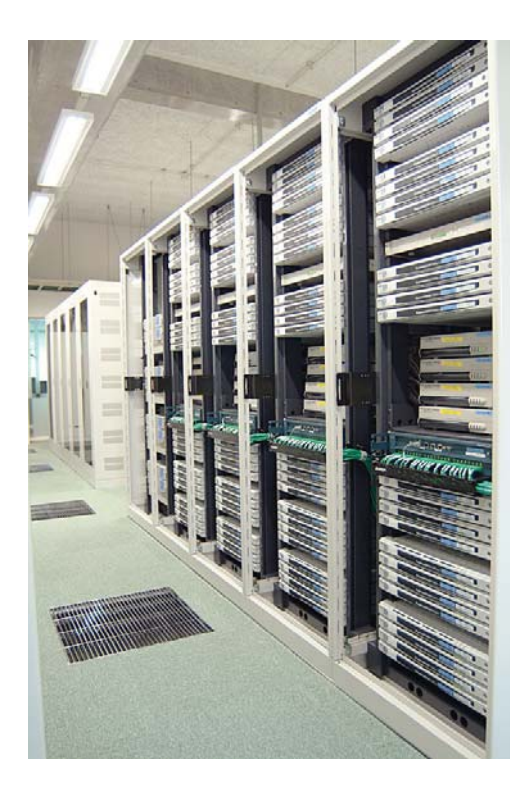

# **BCPと Cloud Computing**

- Cloud computing はリスク集中を引き起こす
	- 単一のHW上に、複数の処理コンポーネントを実装
	- 単一の処理機構が、大量のデータ処理を実施
- ●トラブル発生時のインパクト軽減が必須
	- 処理コンポーネントの分散→積極的な処理分散
	- 充実したBCP & Disaster Recovery Management (DRM)
- 仮想化技術により、データ、情報処理の移転は容易
	- BCP実装は比較的容易になる
	- 地理的制約も受けにくい
	- ここにチャンスを見いだしている

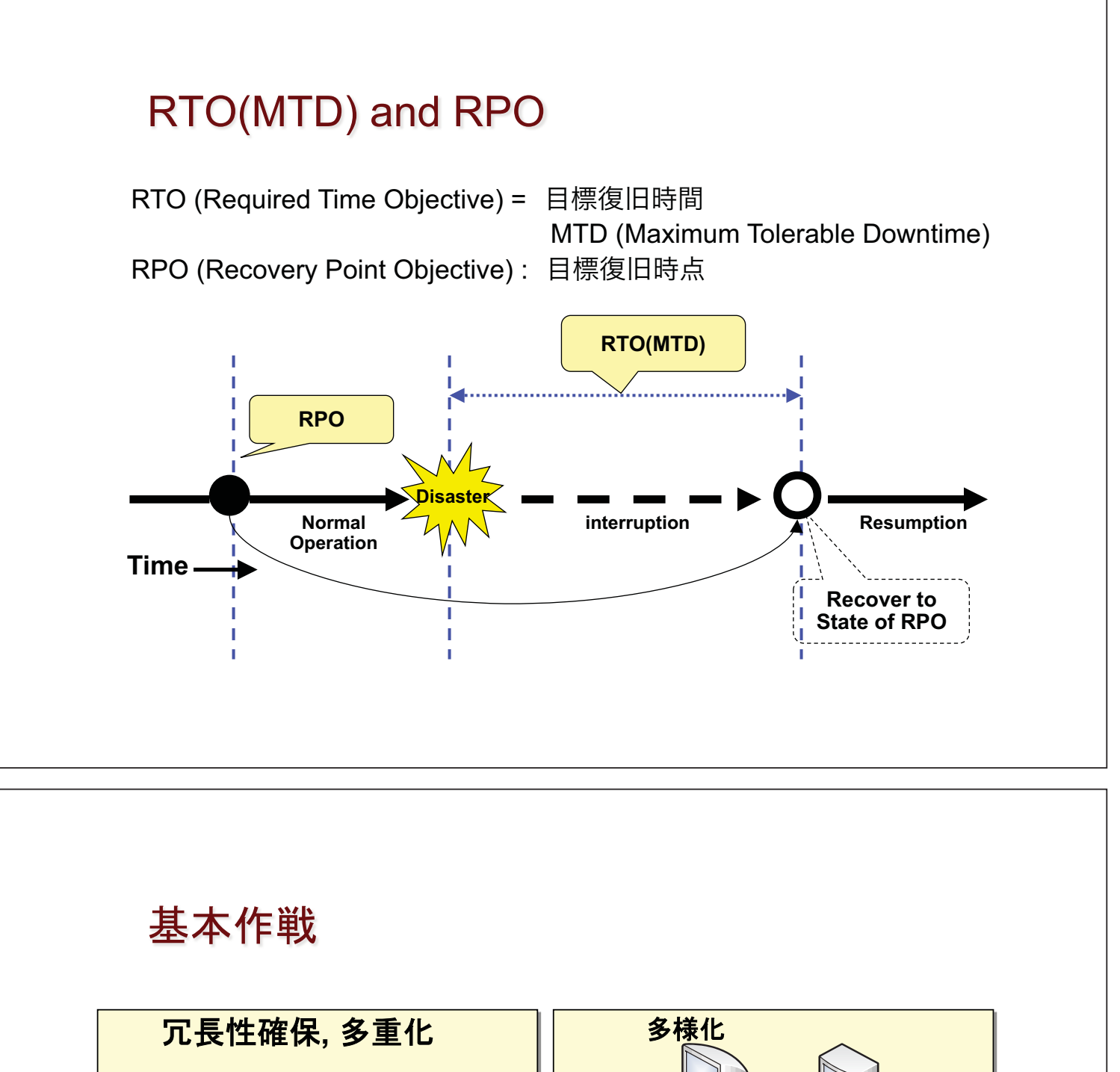

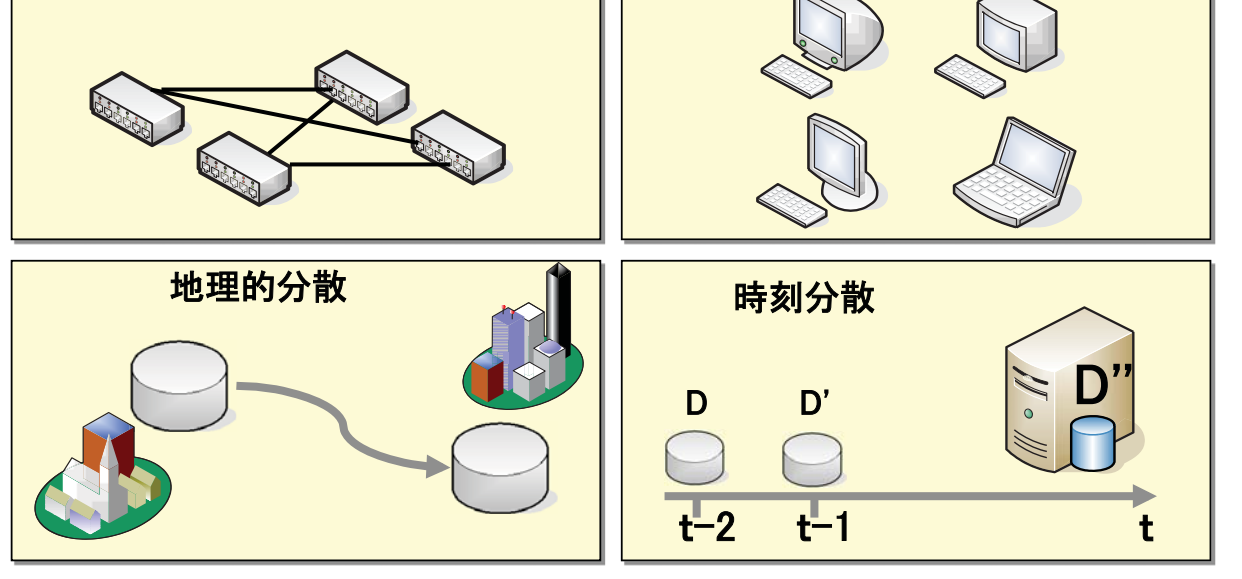

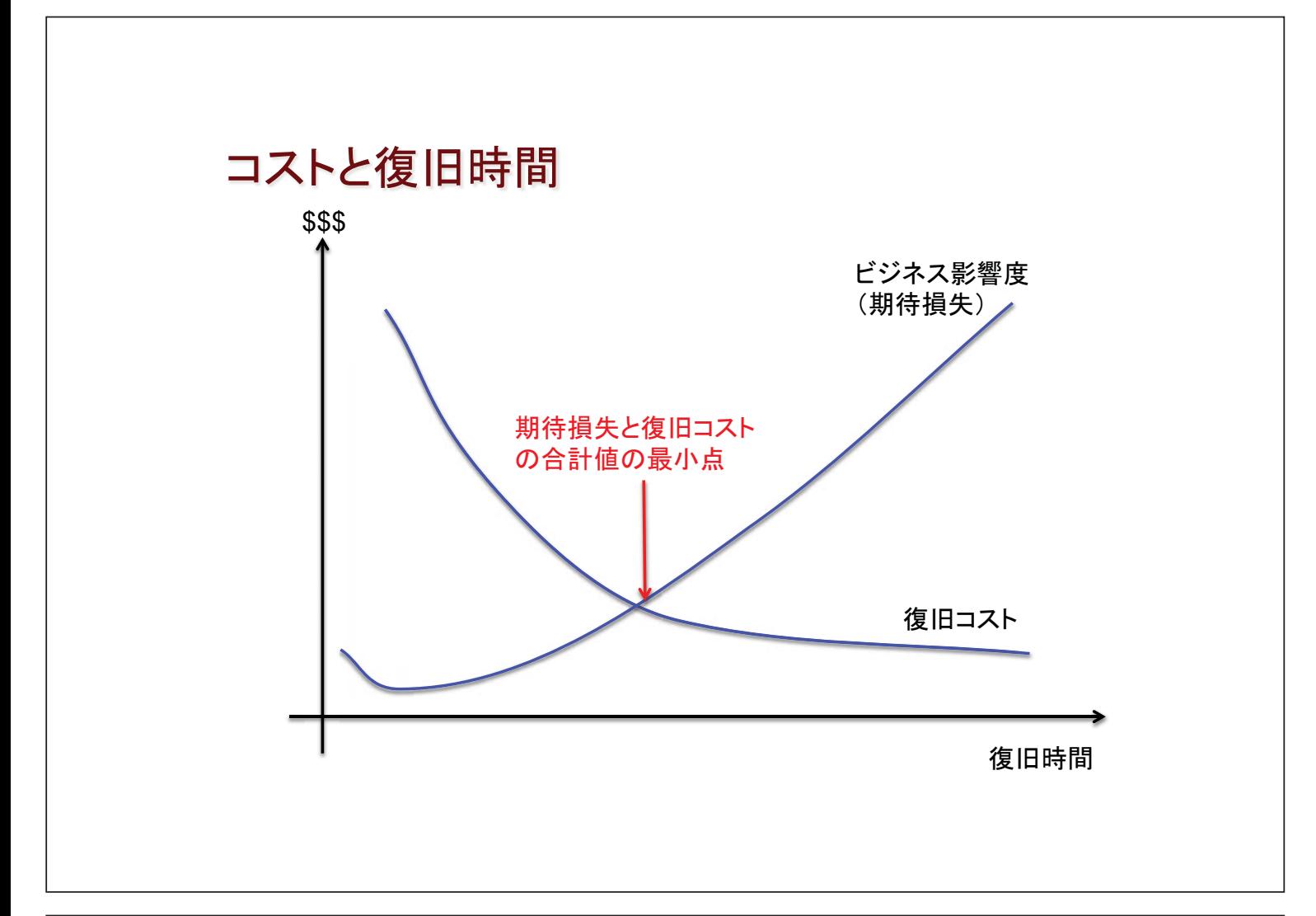

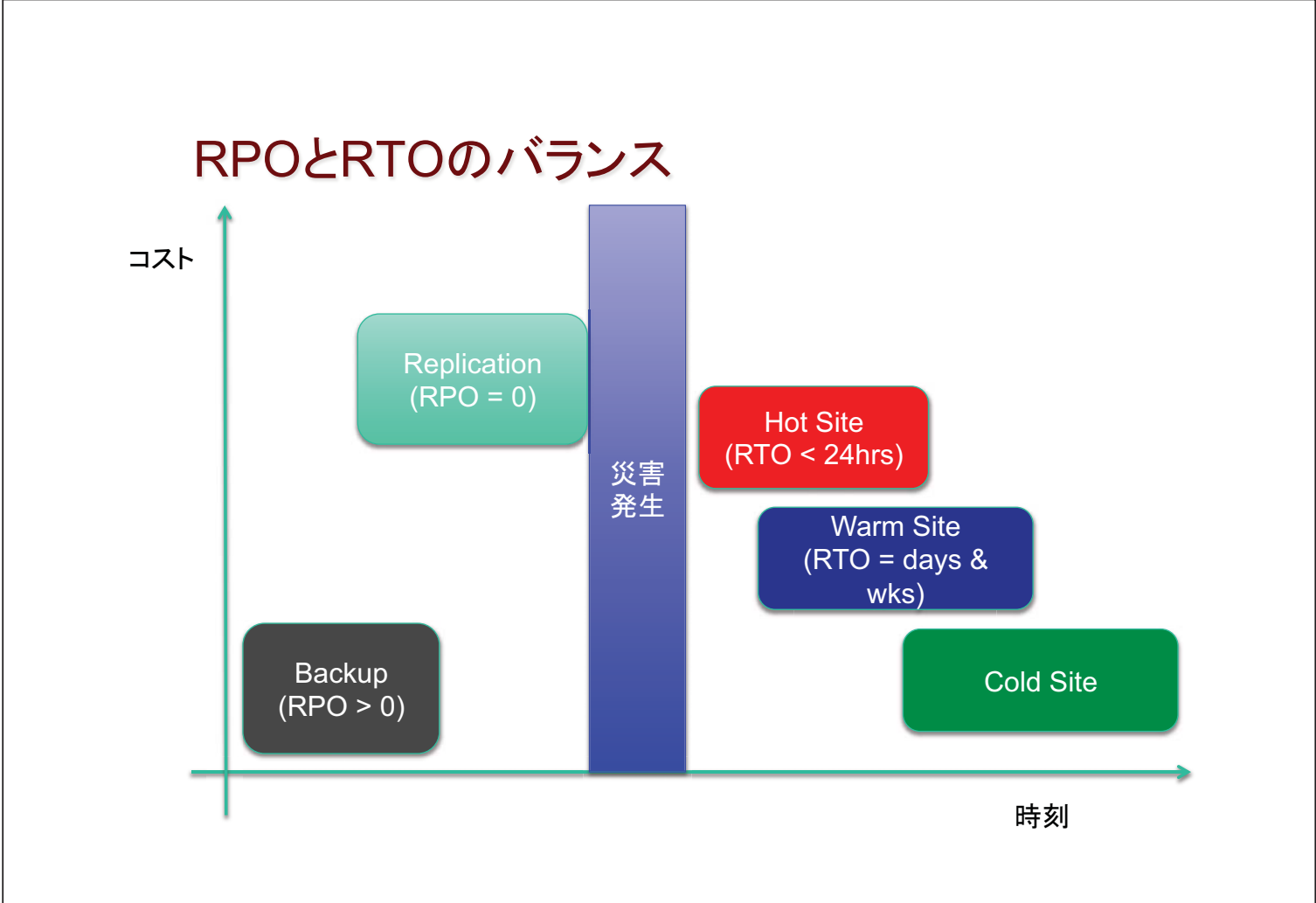

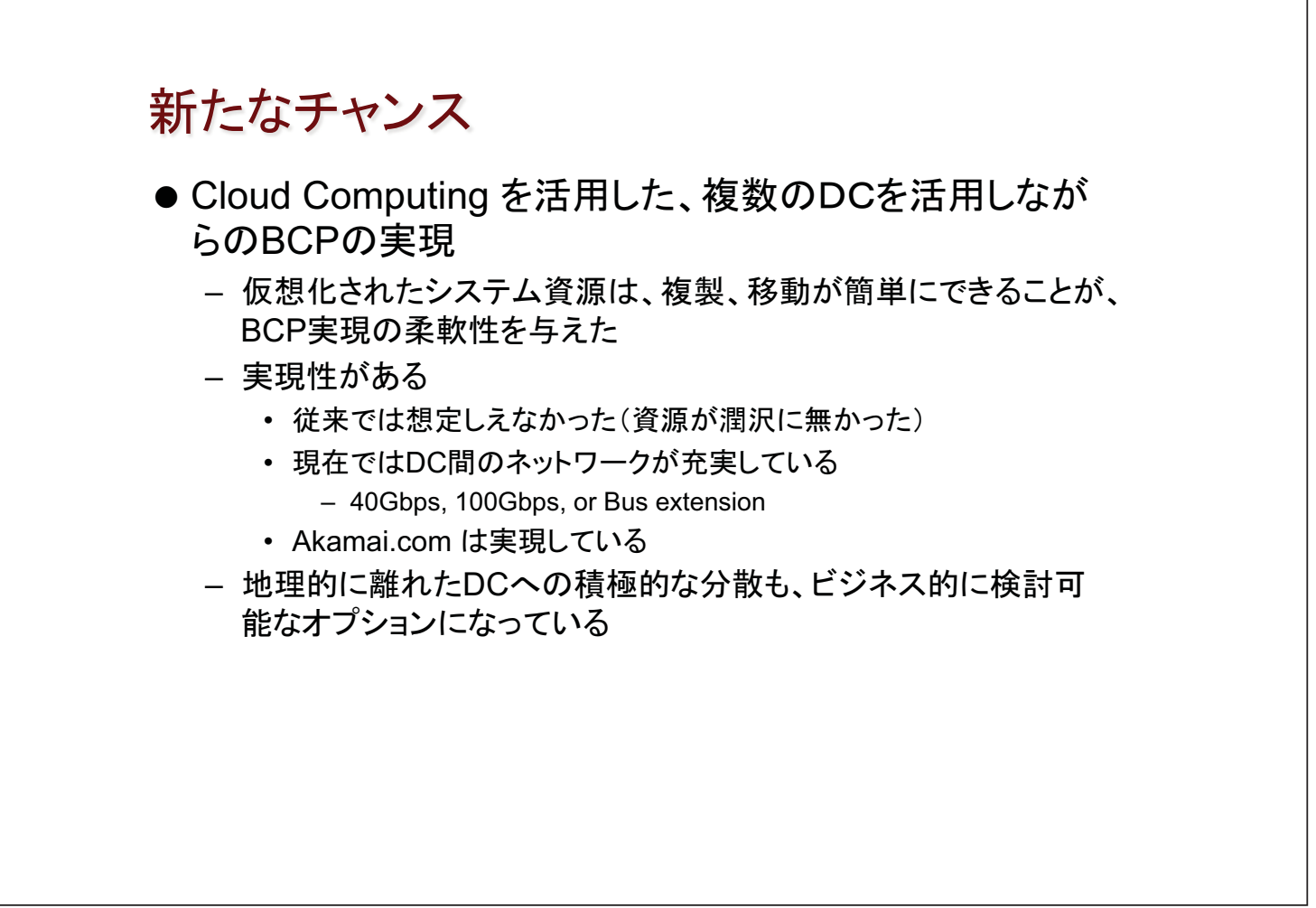

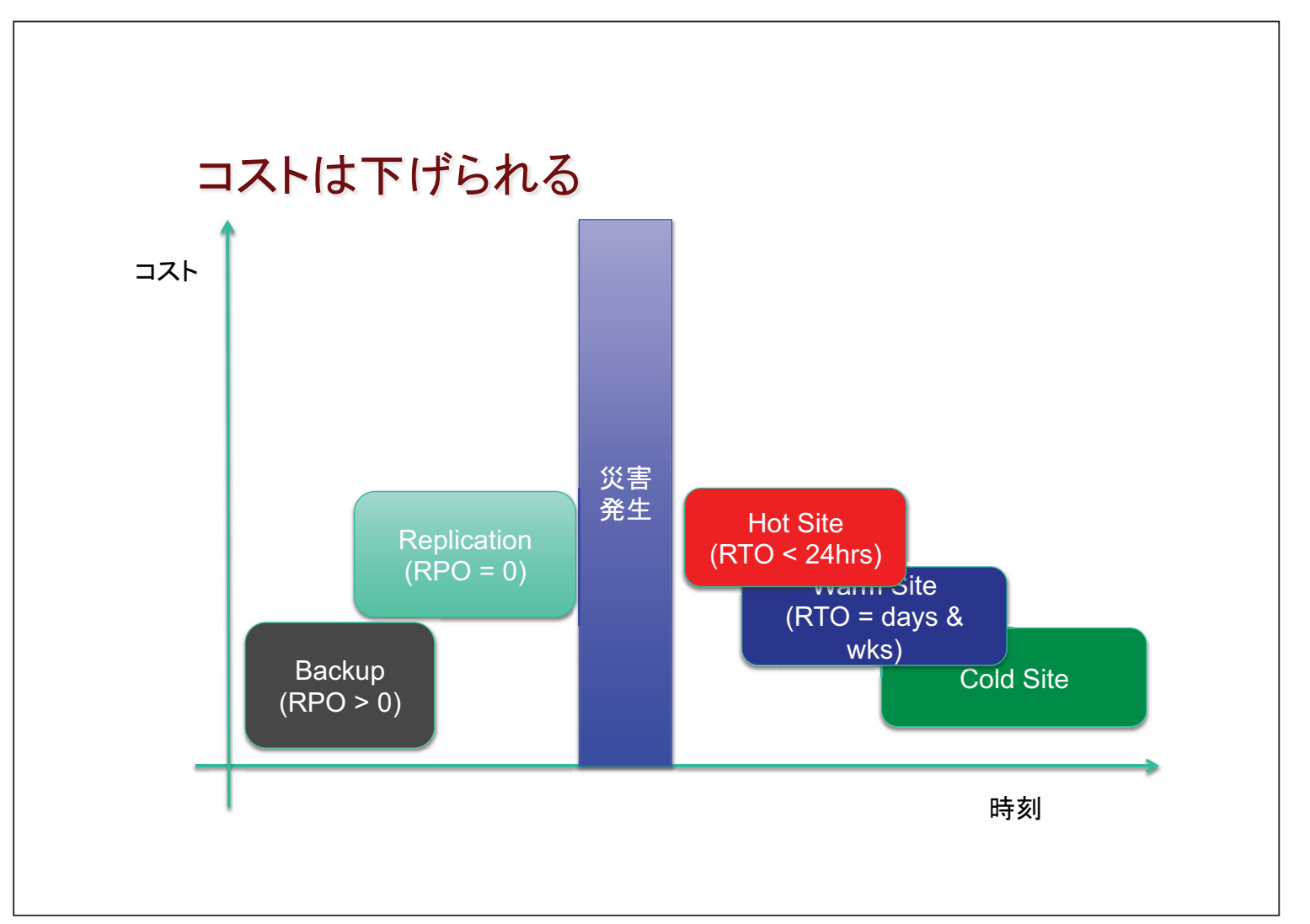

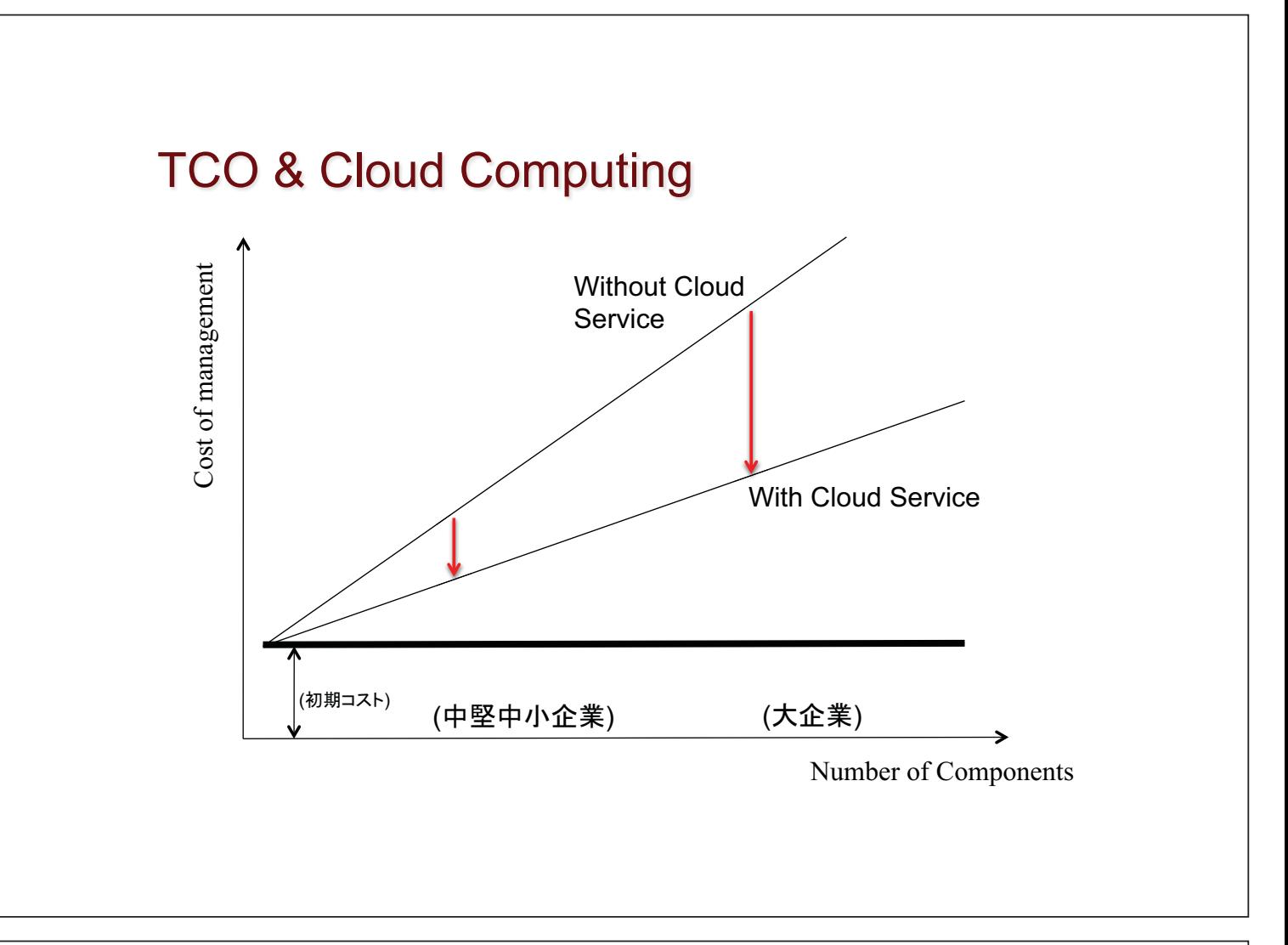

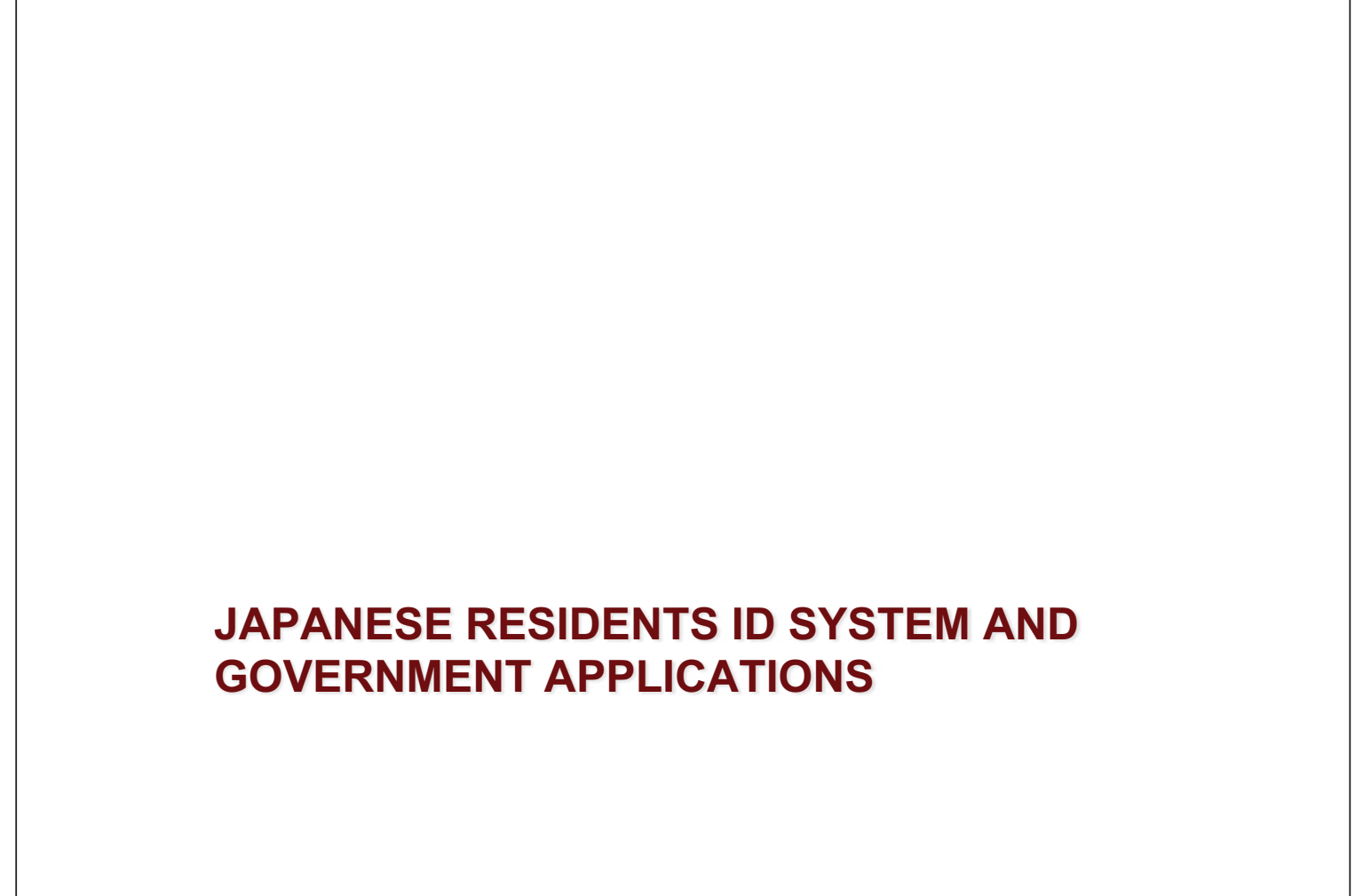

# 共通番号制度

- 国民に関わる情報は、地方自治体、国の行政機関等で、 広く分散して蓄積されている
- 実は、これらのデータのフォーマットも、付番もバラバラ
	- 効率的で一体的な行政サービス提供が困難
	- 世界各国で様々な取組があるが、日本では納税者番号制度(日 本版グリーンカード)や住民基本台帳番号の導入などで、様々な 物議を醸してきて、全面的な導入が行われてこなかった。
		- 米国 SSN や欧州各国における住民登録カードの例は有名
	- 民主党政権では、税と社会保障の一体化のために、「共通番号 制度」の導入を公約として掲げている

# 現在の検討状況

- 社会保障・税に関わる番号制度についての基本方針 (2011年1月31日決定)
- ●社会保障・税番号大綱(2011年6月30日決定)
- 現在、具体的なシステムおよび法律の検討作業を政府 において実施。同時に国会においても審議中。
	- 管政権から野田政権への政権交代で、関係する閣僚・政務が大 幅に入れ替わったため、法案検討は引き続き役所で進んでいる が、政治的な観点からの議論・検討は遅延している
	- 次期通常国会への法案提出を目指す

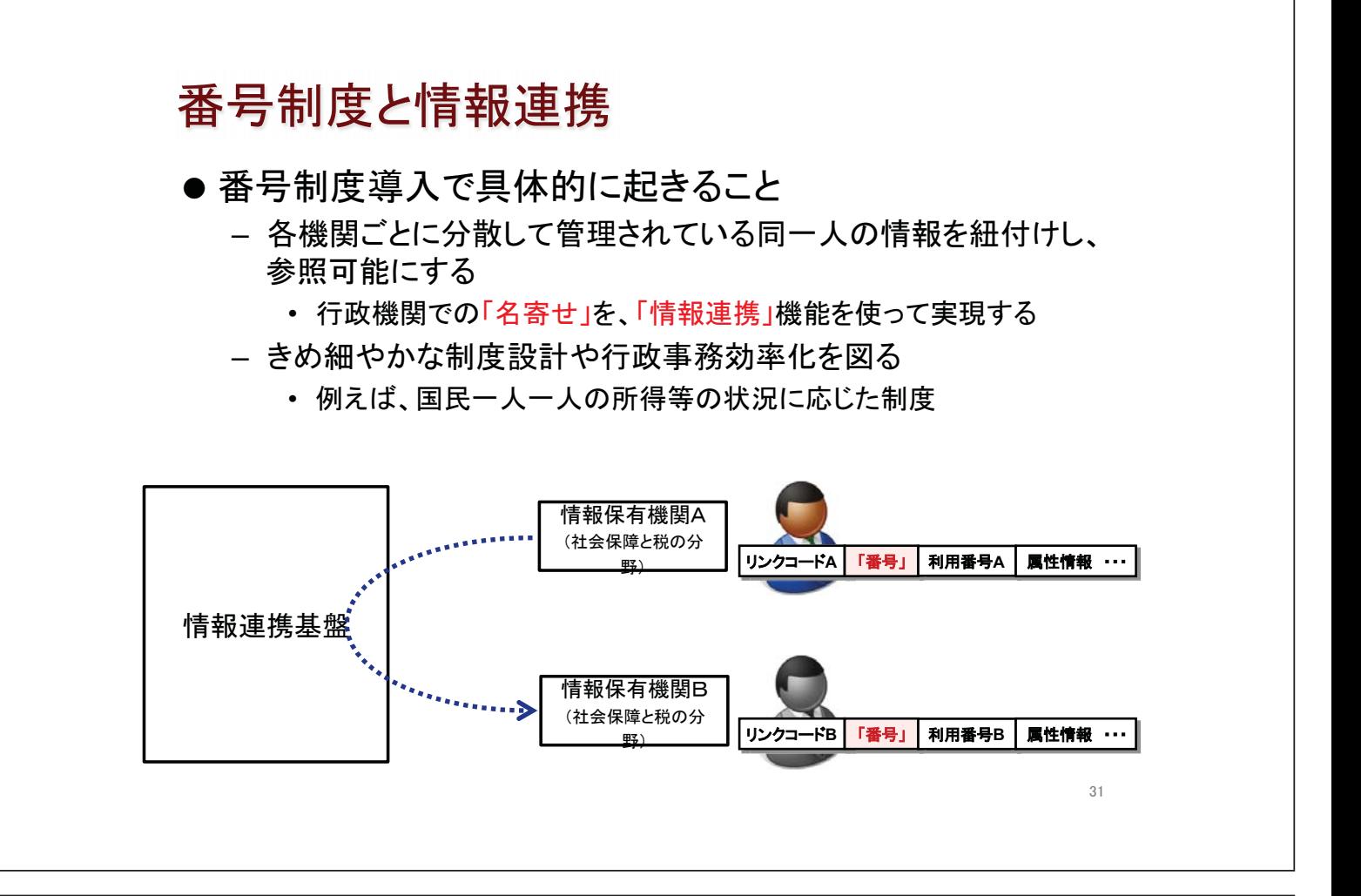

# 震災と番号制度

- 震災の被害者に対する様々な援助が円滑に行われない ことの一つに、地方自治体における個人情報の名寄せ が上手く出来ないことが原因と言われた
	- 罹災証明書の発行
	- 被災者台帳作成
- 既に地方自治体が持っている情報を相互にリンクするだ けでも、かなり色々なことができるはずであると考えた人 達が多かった

– 共通番号制度の導入に期待

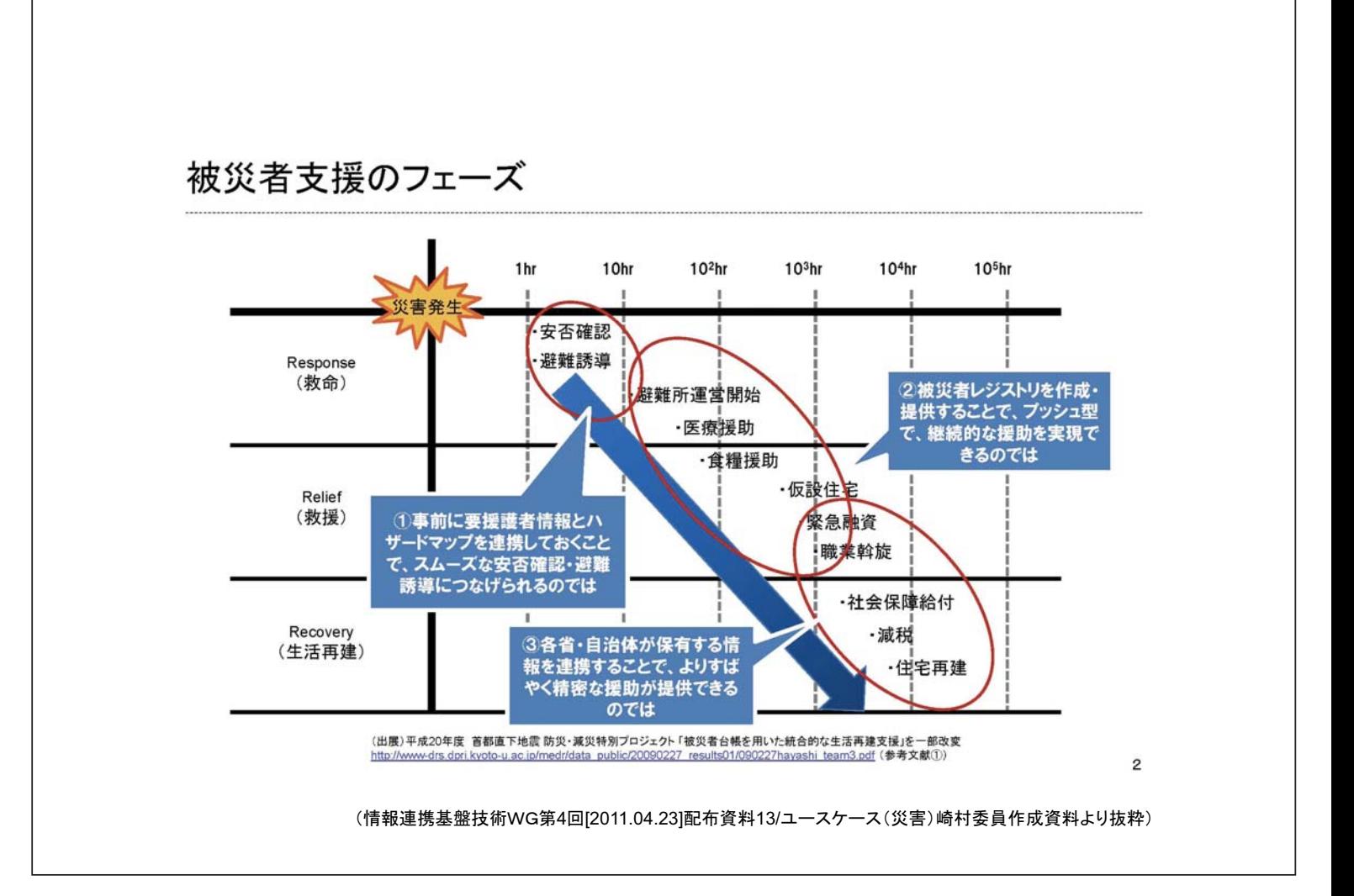

# 番号制度におけるセキュリティリスク

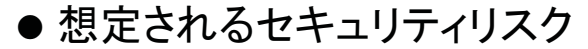

- データ漏洩
	- 情報保有機関が管理するデータベース(DB)
	- ネットワークで通信される電文
- 本人確認情報の漏洩
- 行政機関による名寄せ、目的外使用
- 民間機関による名寄せ、目的外使用
- 番号の不正利用、それに伴う経済的損失等
- 行政職員による不正閲覧、データ改ざん、データ破壊
- 国家による一元管理への不安
- 情報連携機能の障害によるサービス全体への影響

# セキュリティリスクへの対応

● 番号制度におけるセキュリティリスクへの対応

- 各情報保有機関における適正なセキュリティ管理の徹底
	- DBからの直接漏洩、本人確認情報の漏洩、行政職員による不正行 為
	- しかし、リスクゼロにはできないので、救済制度を設ける – 既存の救済制度: 行政機関における個人情報保護法による枠組み
- 通信路における電文漏洩には暗号化
- 民間機関の名寄せ、目的外利用には、法律で禁止(罰則付き)
	- それでも各国番号制度の状況をみると、結果として名寄せは発生す  $\mathcal{Z}_{\Omega}$

35

- 現在の源泉徴収業務(法定業務)での利用を考えれば当然
- ・ 政治的判断が必須
- 行政機関の名寄せ、目的外利用に対抗するには、法律で禁止 (罰則付き)し、同時に透明性を持った運用を実現する
	- 国民にとっては、ここが番号制度における最大の関心事

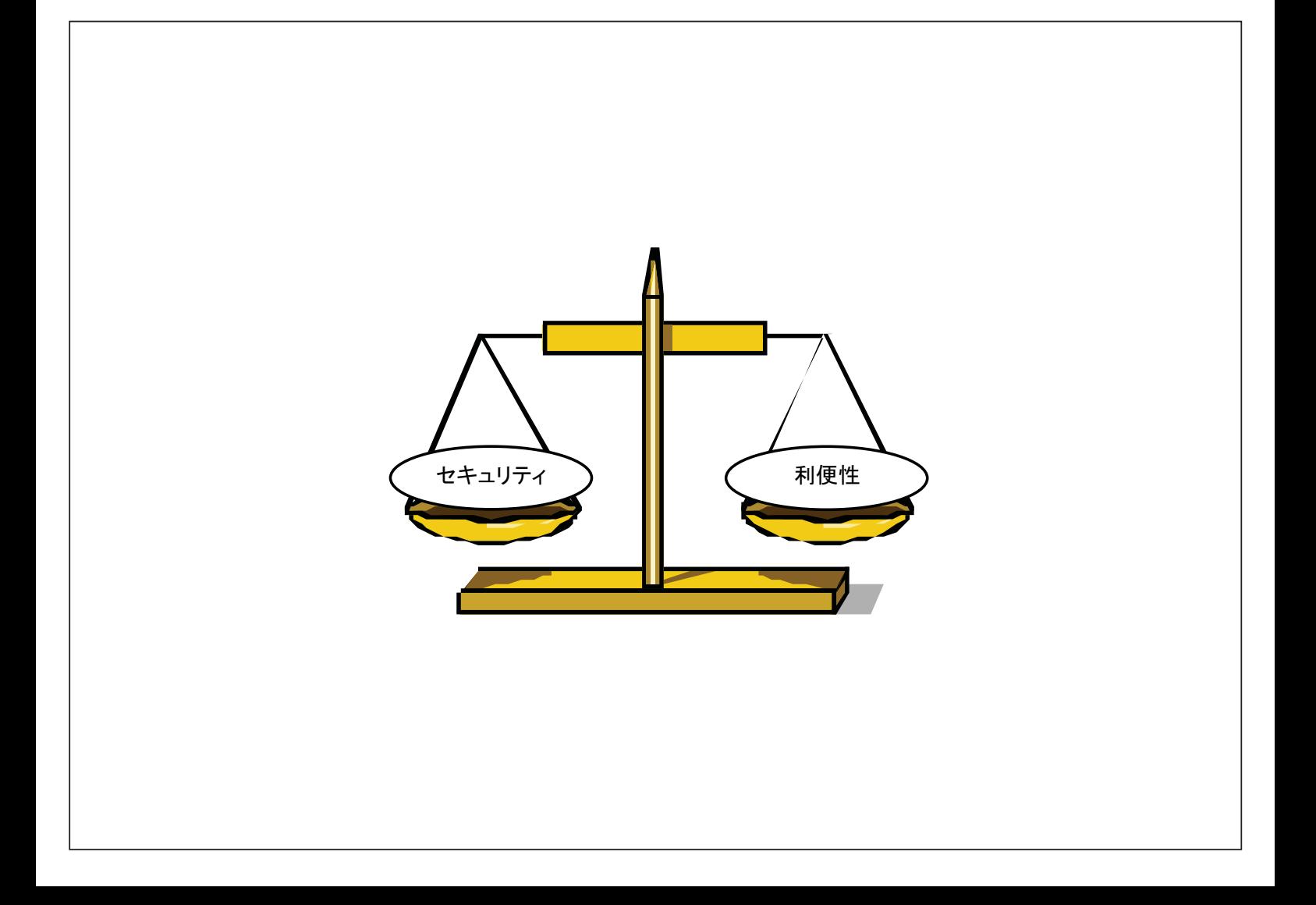

## **SUMMARY**-

# ICTの社会展開

- 社会展開では、さまざまな課題を解決する必要が有る
	- Cloud computing & BCP
	- コスト圧縮、効率的な運用、災害対策
	- Engineering のカ
- 相反する考え方にも配慮
	- 効率 vs. プライバシ保護
	- コスト圧縮 vs. 災害対応
	- トレードオフの関係にあるものを、どのように扱うか
- 技術の変化、制度改正などで解決できるものも多い